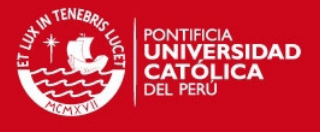

# **PONTIFICIA UNIVERSIDAD CATÓLICA DEL PERÚ**

### **FACULTAD DE CIENCIAS E INGENIERÍA**

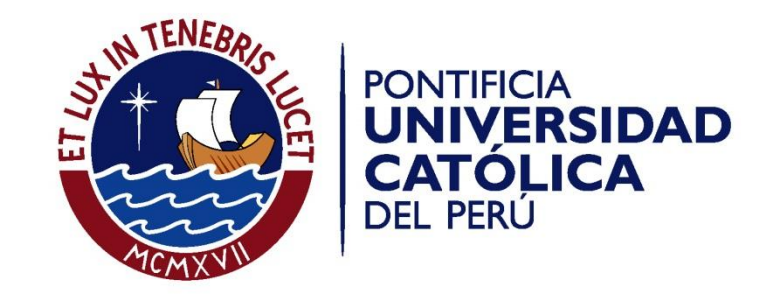

**ANÁLISIS, DISEÑO E IMPLEMENTACIÓN DE UN SISTEMA WEB Y MÓVIL PARA EL SOPORTE INFORMÁTICO A LA GESTIÓN DE LOS SERVICIOS DE ATENCIÓN QUE BRINDAN LAS COMISARÍAS A LA COMUNIDAD.** 

Anexo

**Tania Denisse Gonzales Villa** 

**Pablo Ernesto Johnson Rojas** 

**ASESOR: Mag. Johan Baldeón** 

Lima, junio de 2013

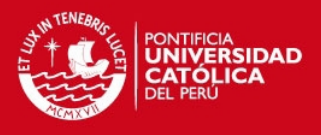

## **Tabla de Contenido**

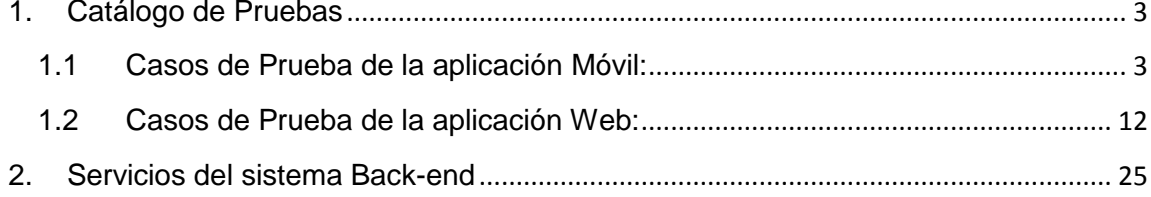

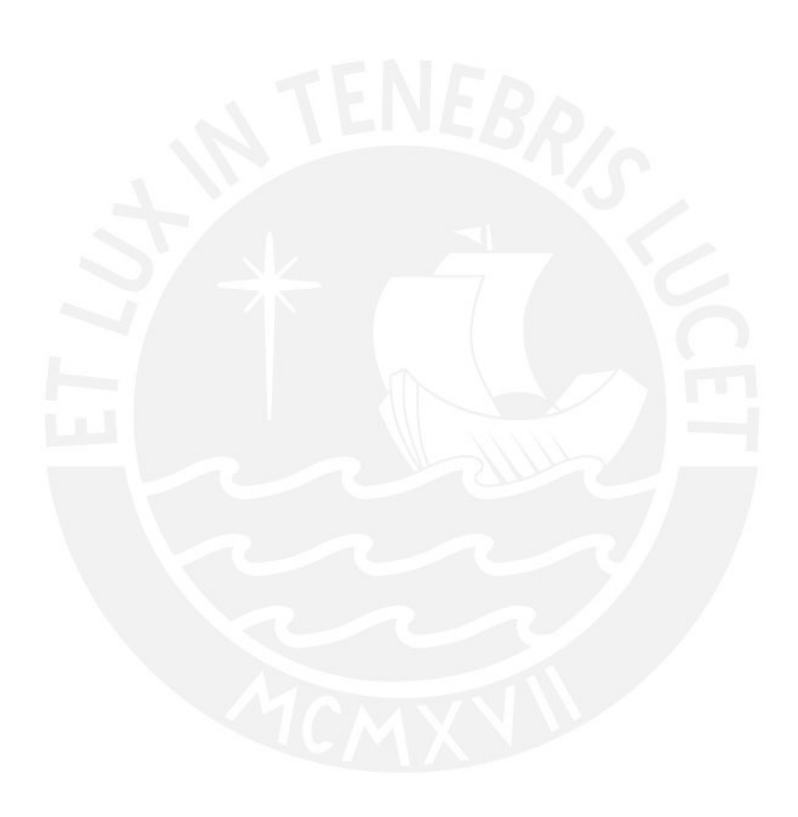

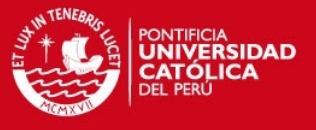

### <span id="page-2-0"></span>**1. Catálogo de Pruebas**

A continuación se presentan los casos de prueba tanto para el sistema Web como para el sistema Móvil. Para el caso de la aplicación Móvil se utiliza el término tab que significa presionar con el dedo la pantalla del dispositivo con pantalla táctil.

#### <span id="page-2-1"></span>**1.1 Casos de Prueba de la aplicación Móvil:**

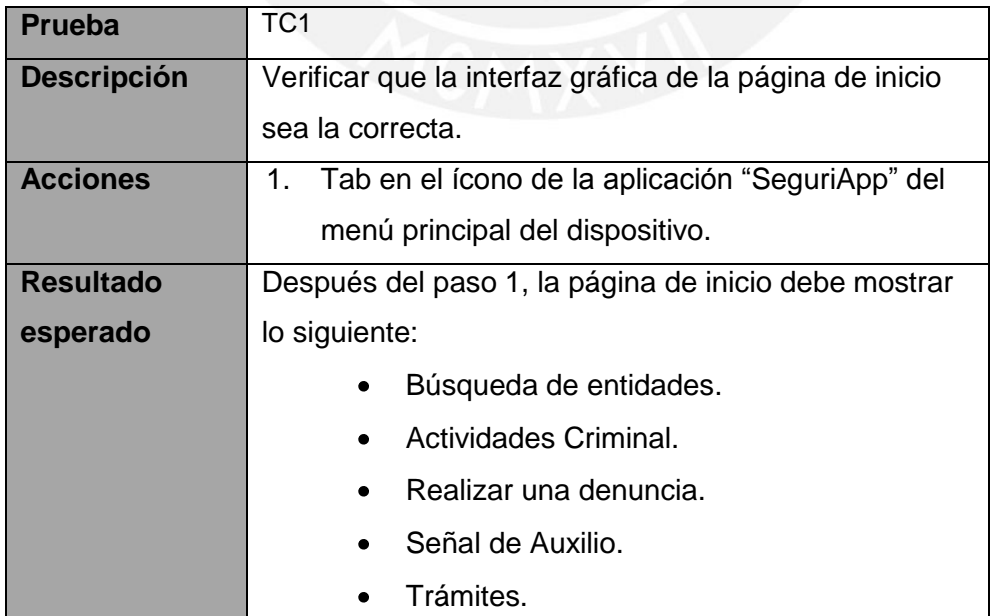

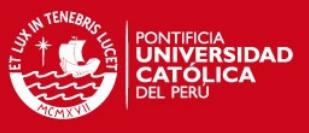

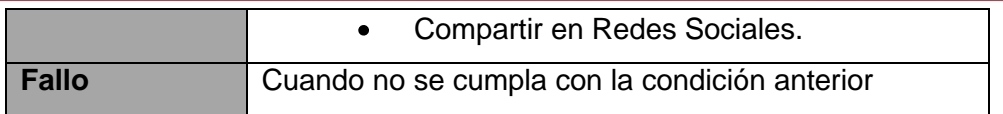

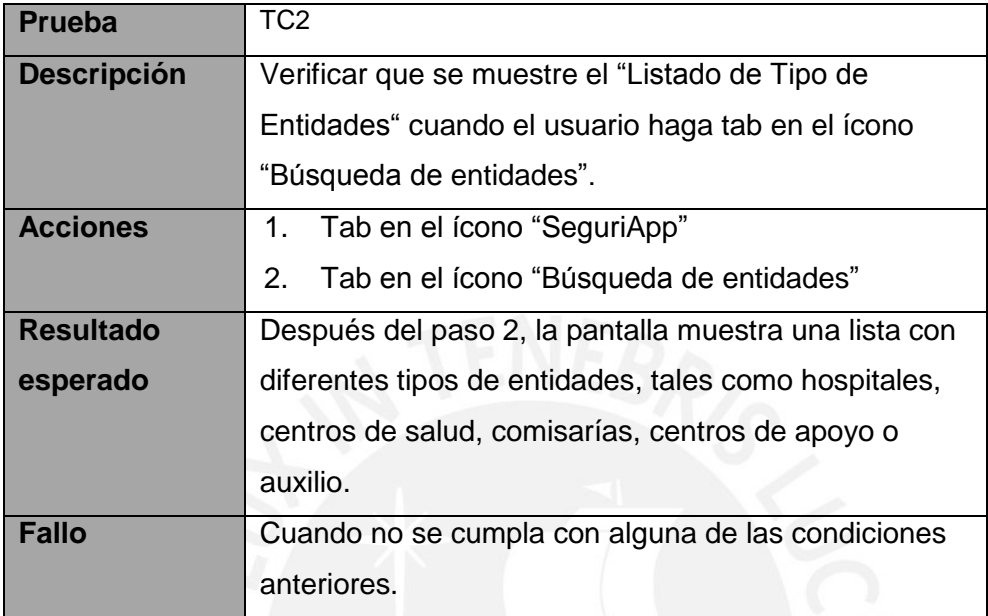

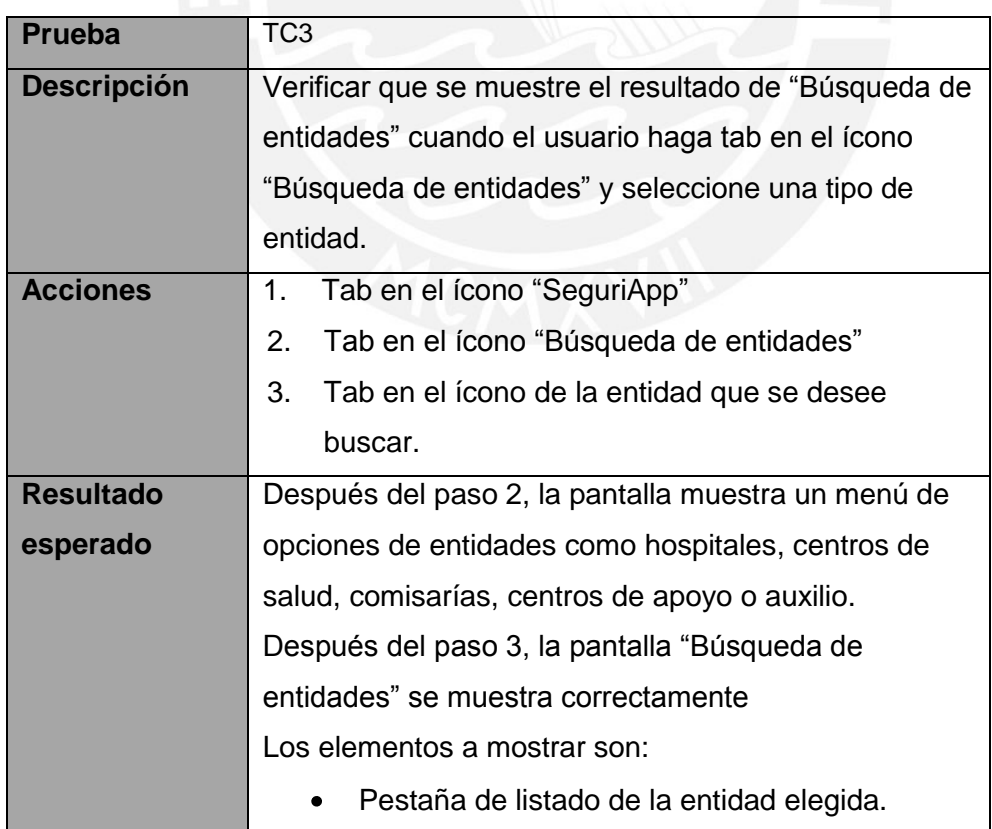

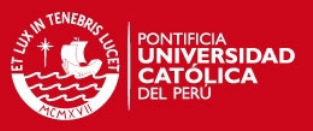

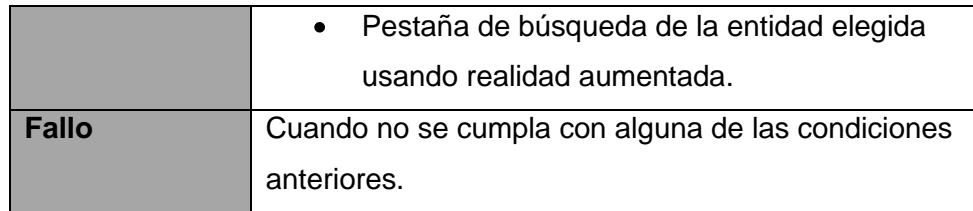

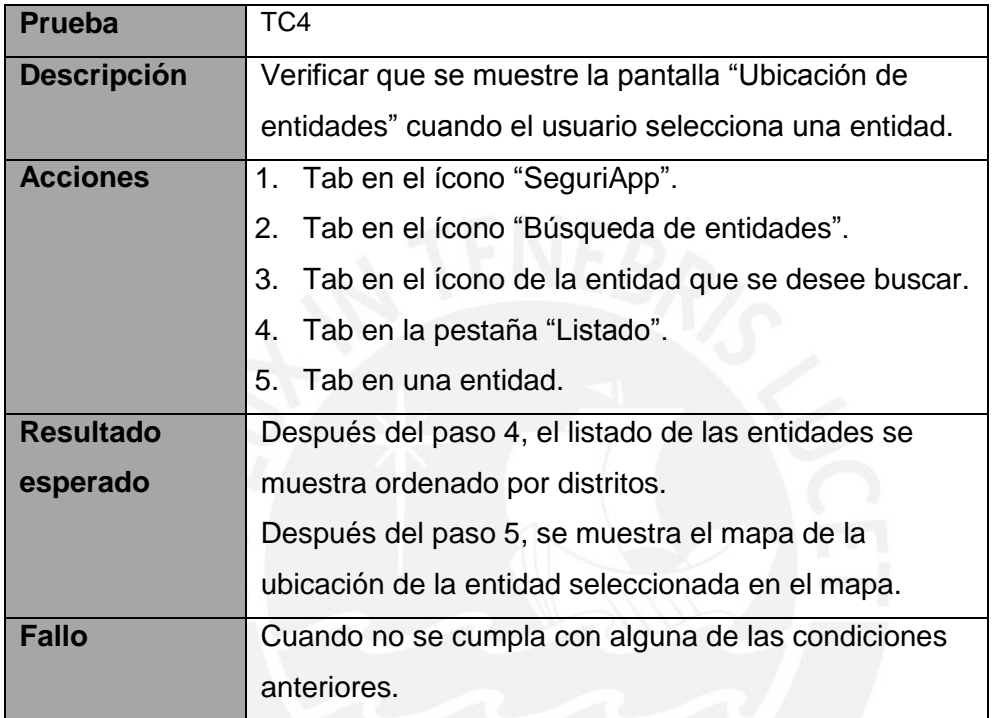

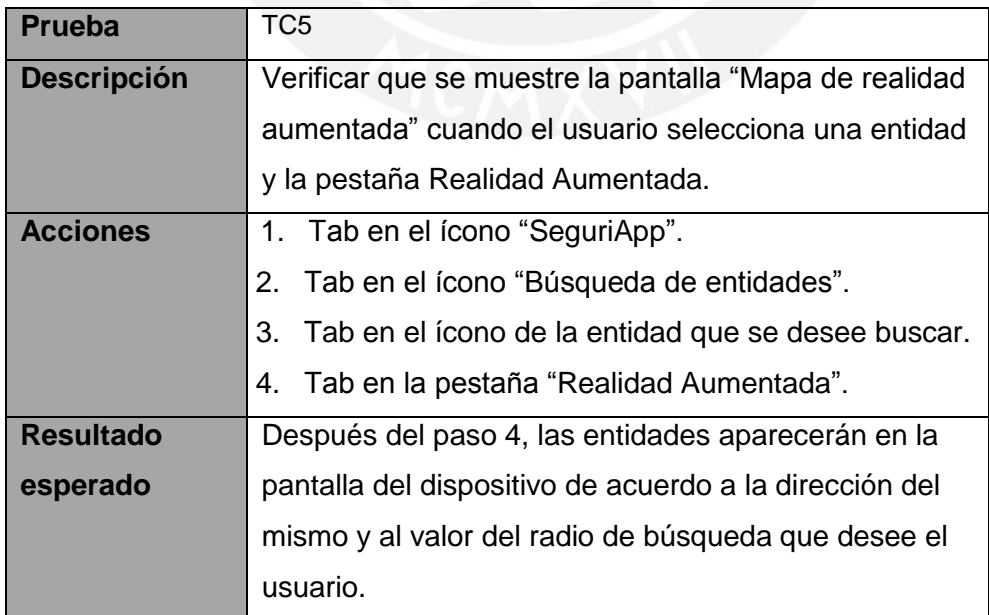

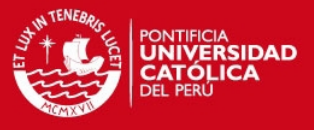

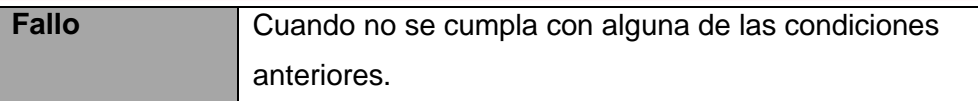

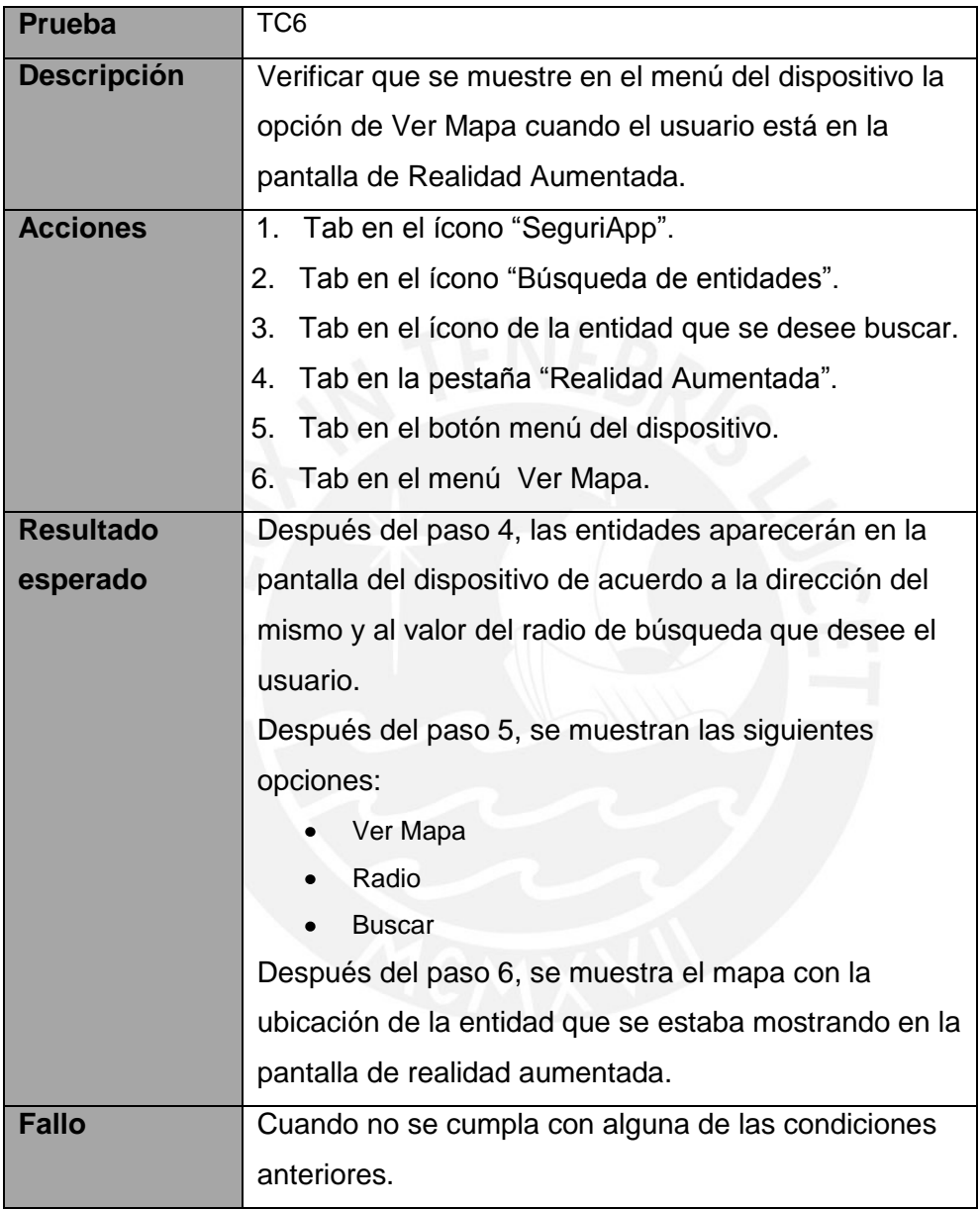

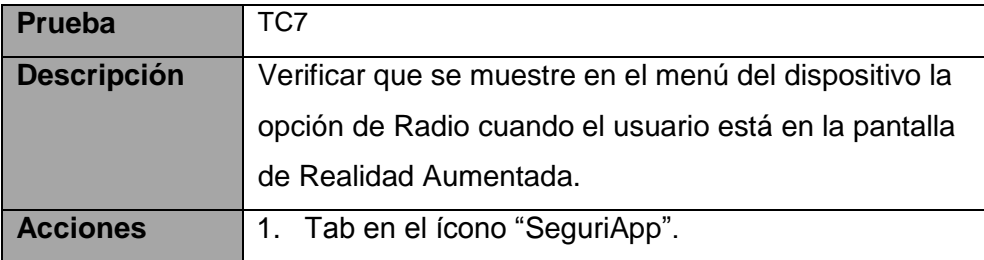

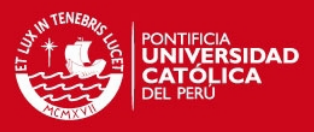

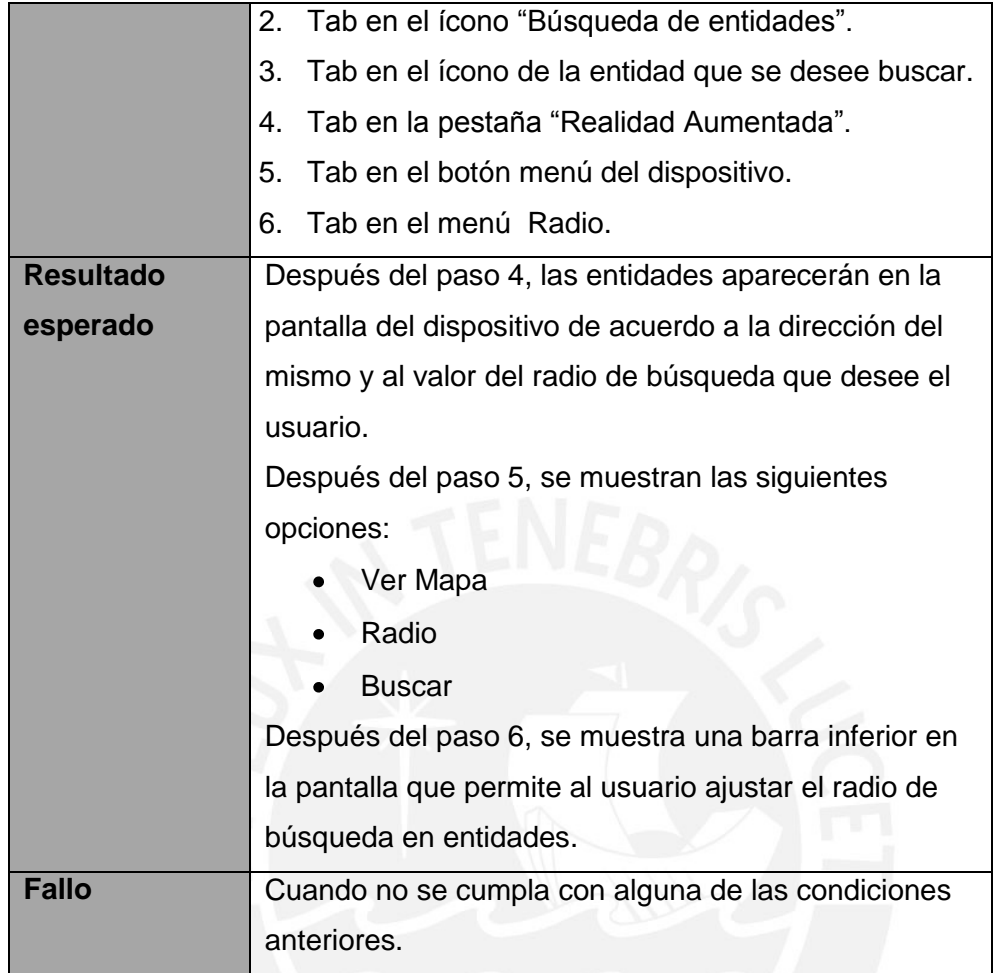

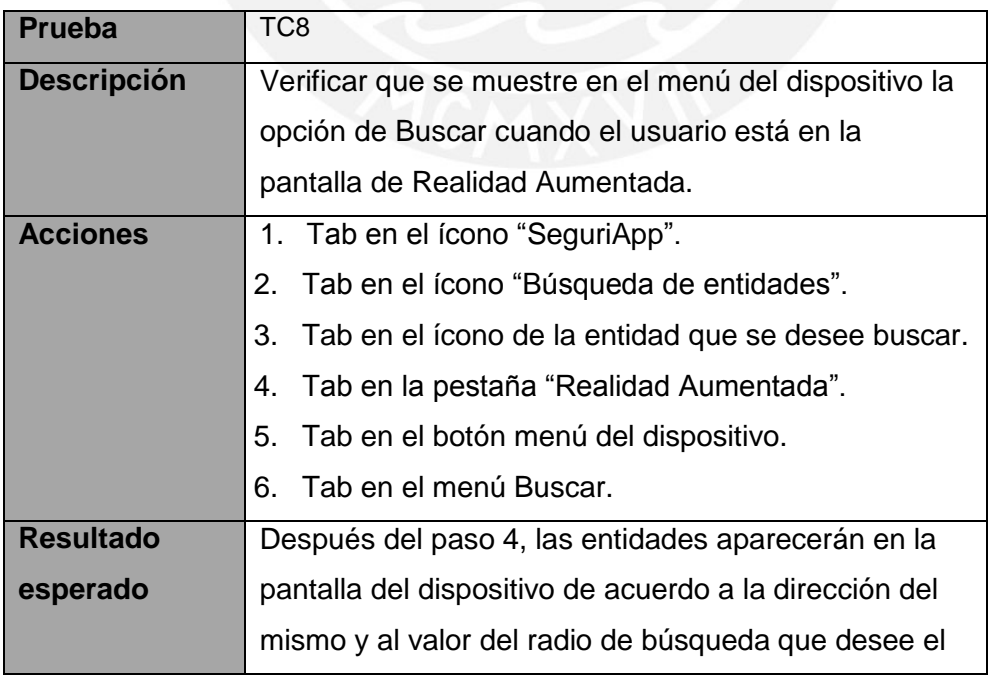

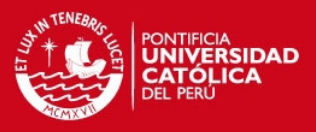

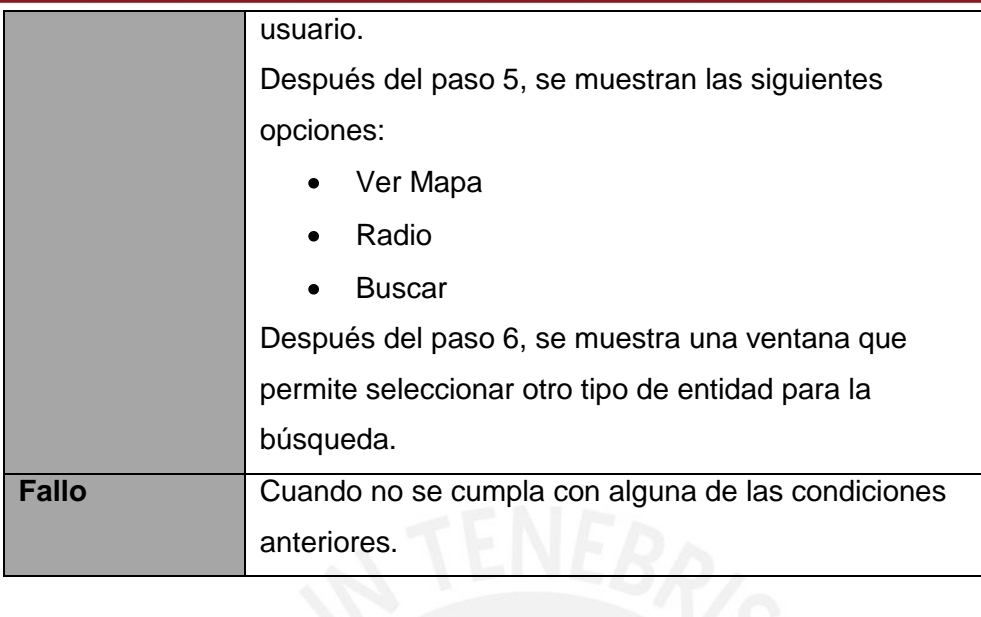

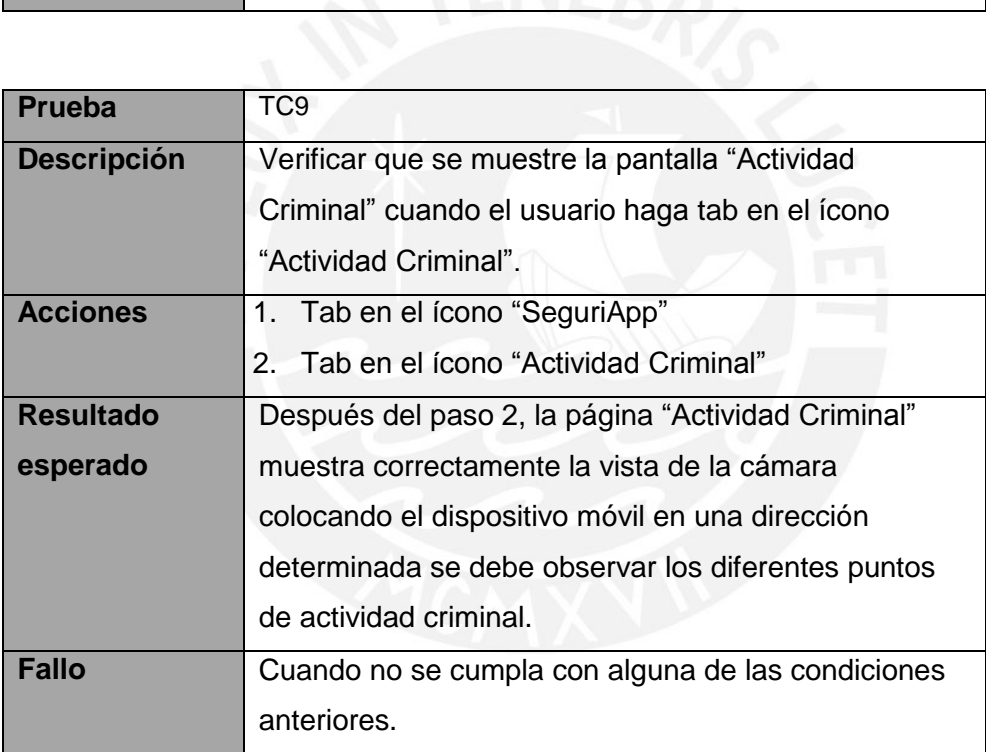

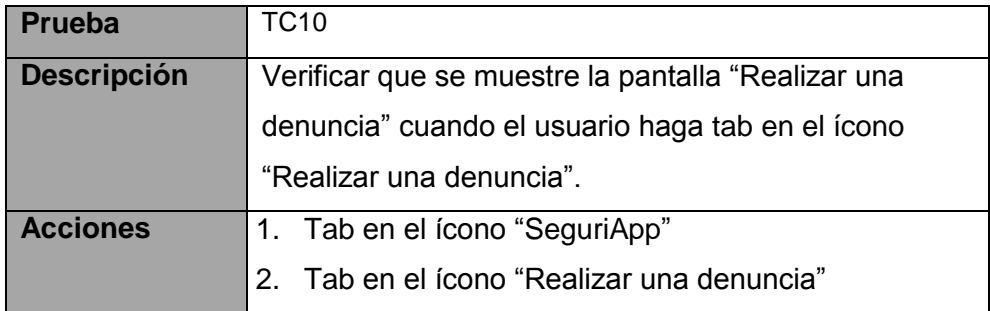

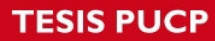

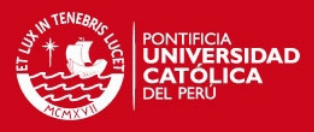

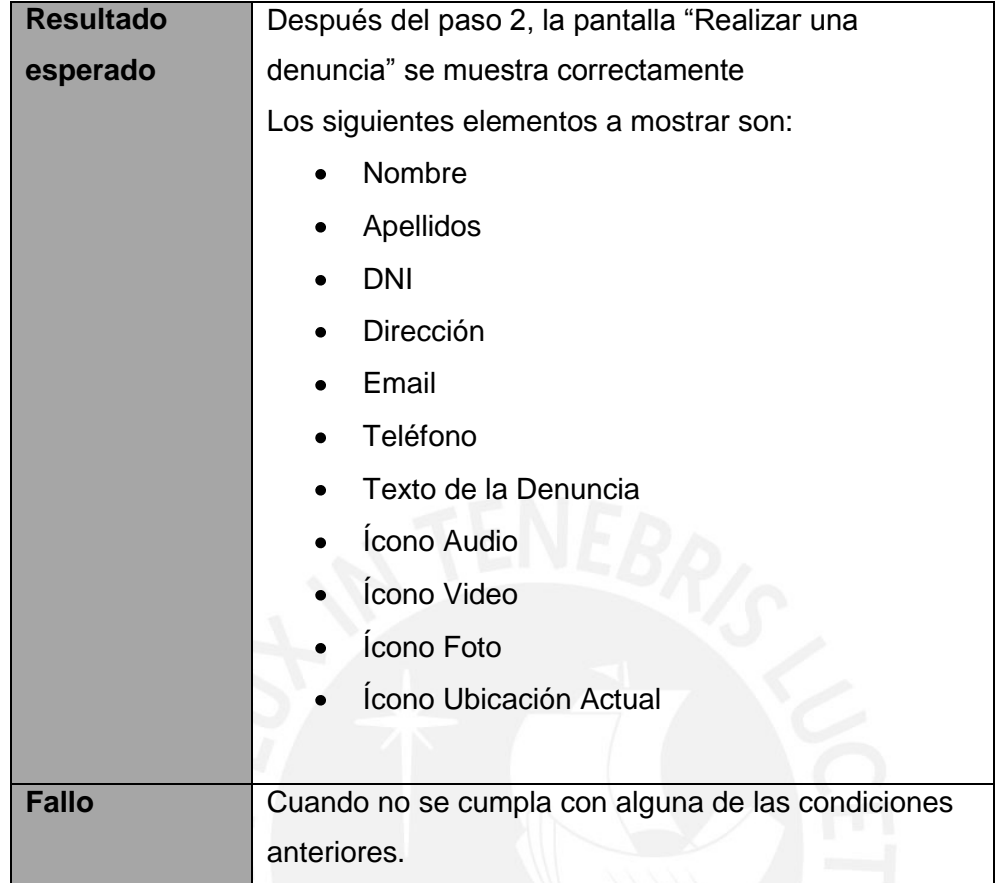

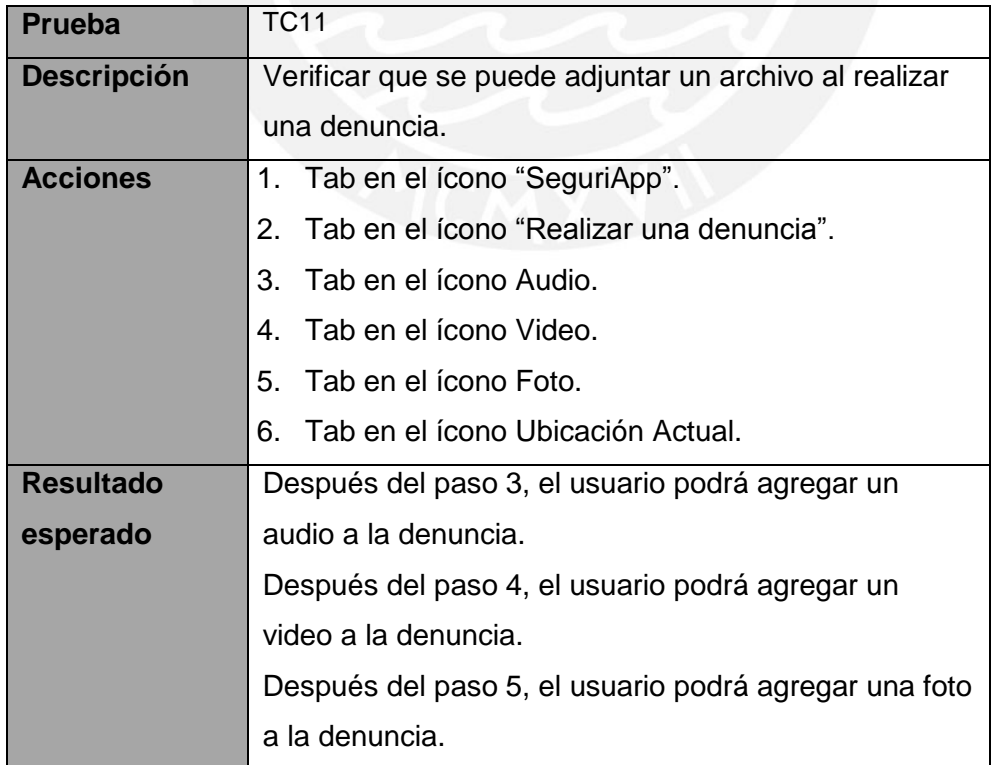

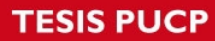

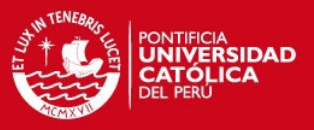

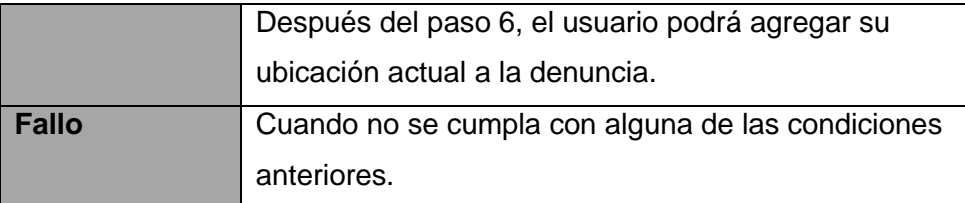

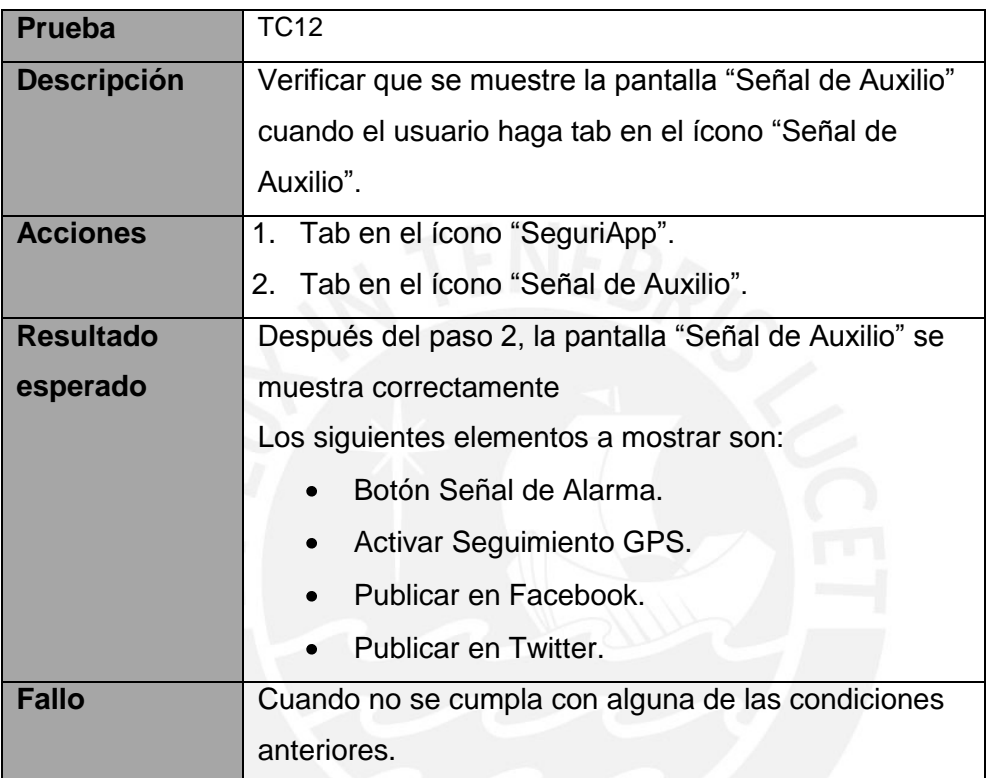

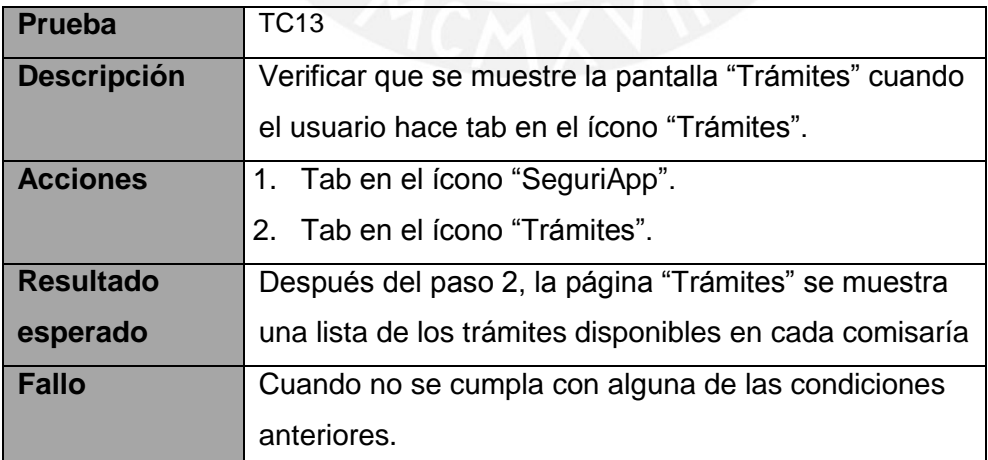

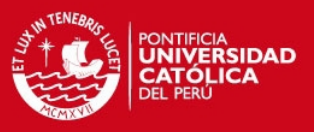

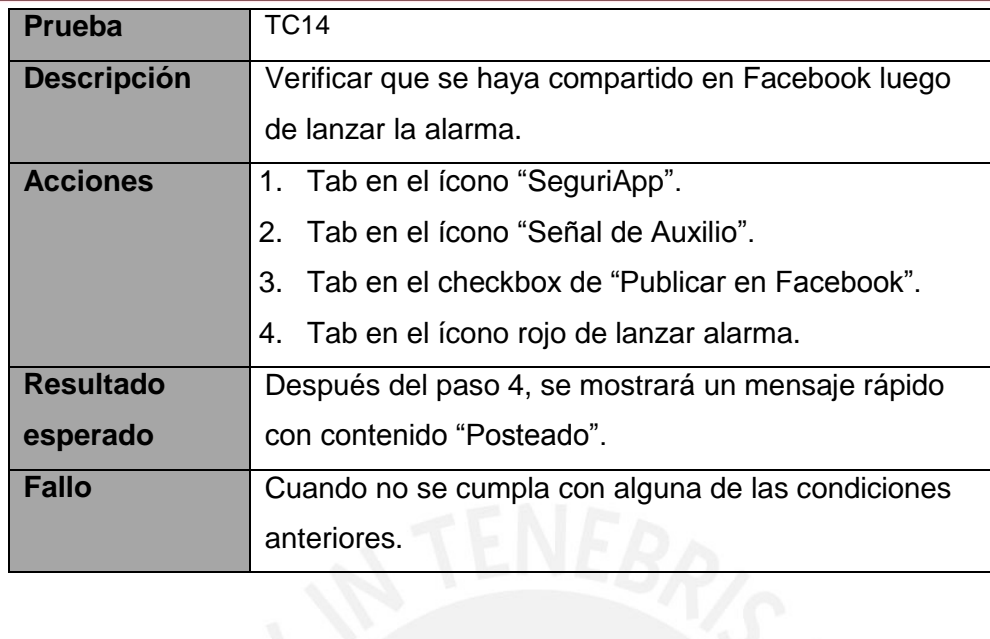

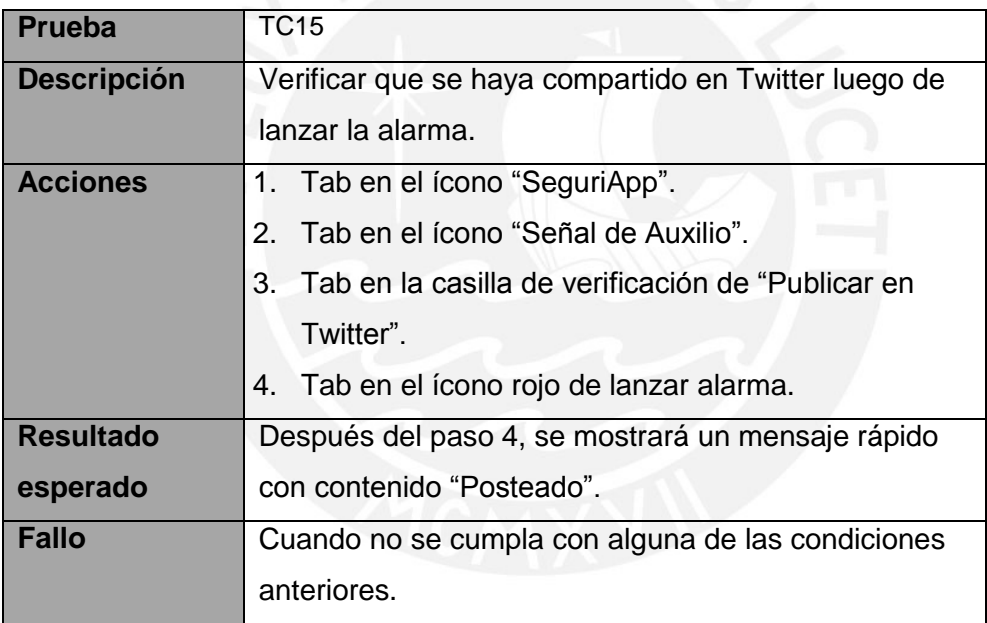

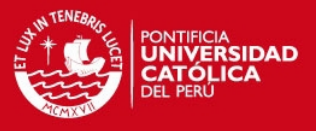

## <span id="page-11-0"></span>**1.2 Casos de Prueba de la aplicación Web:**

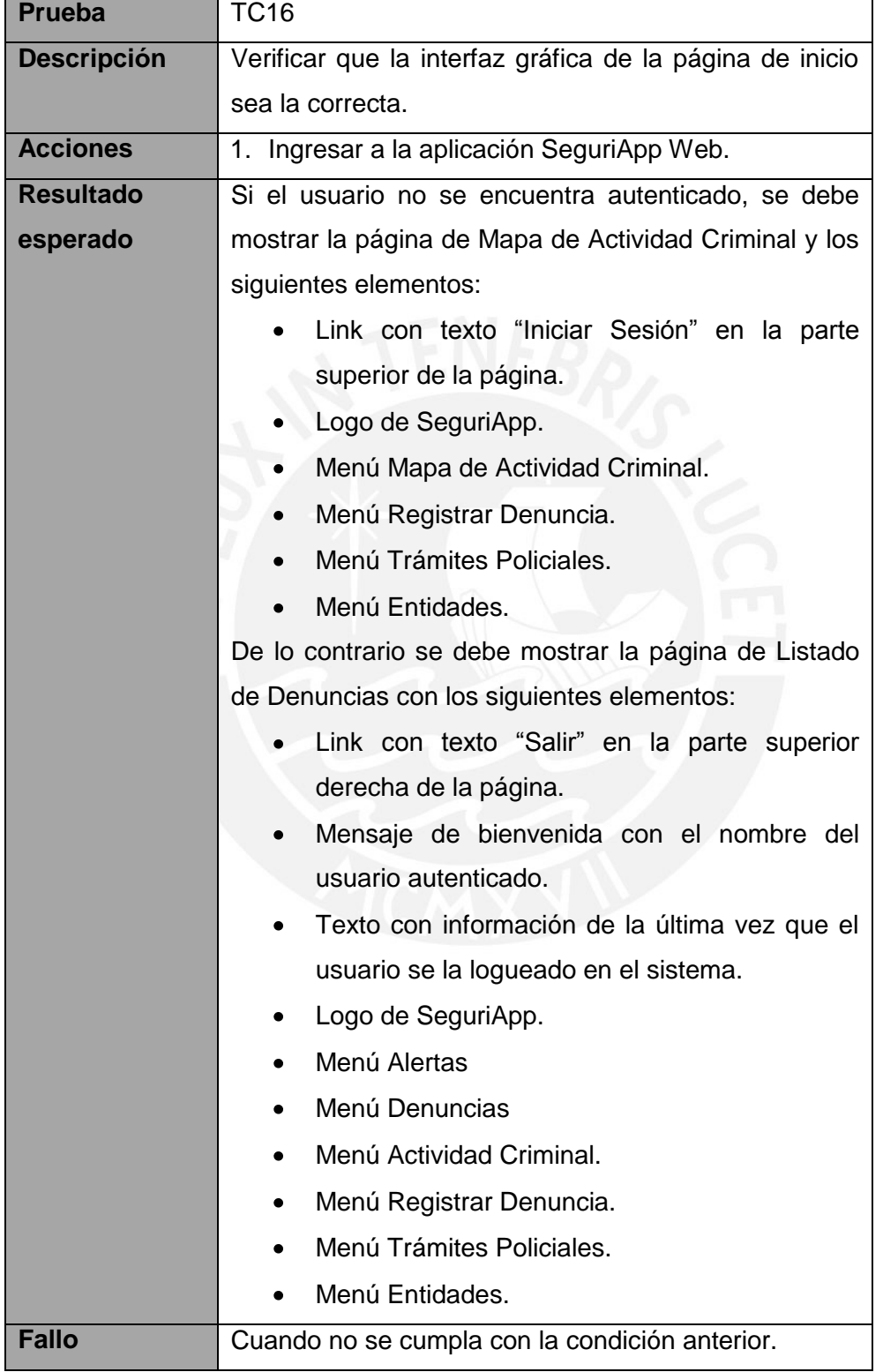

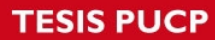

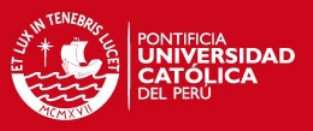

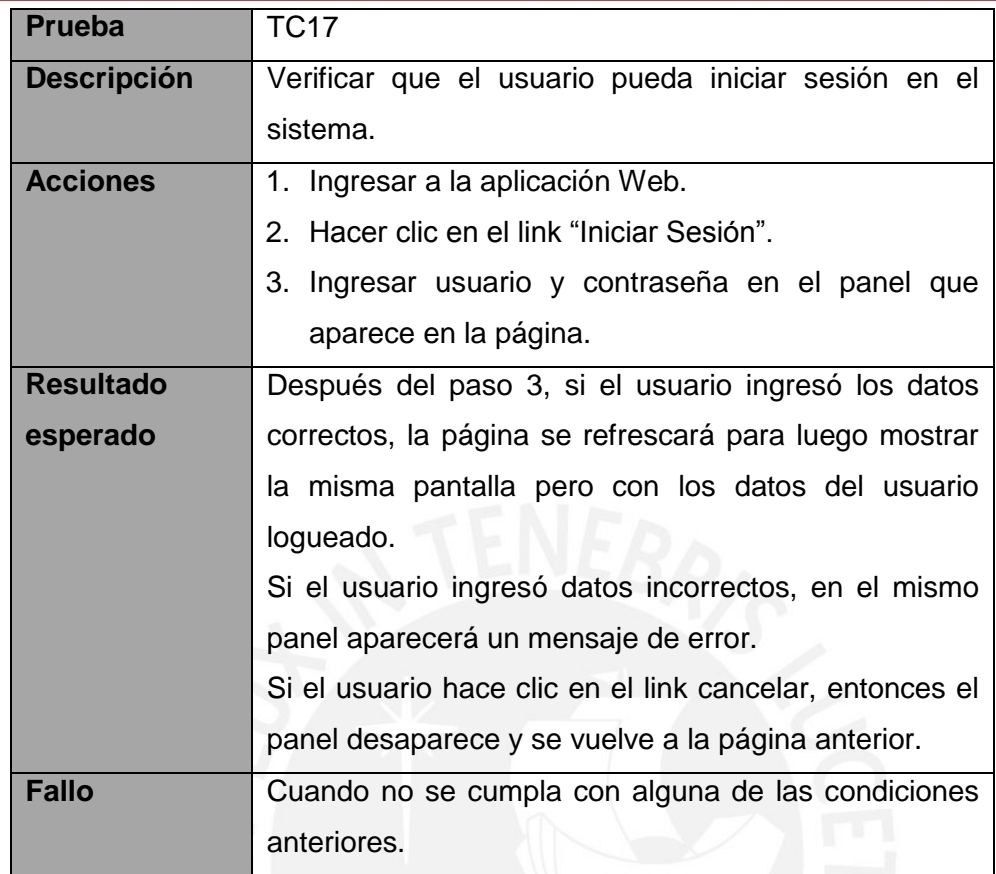

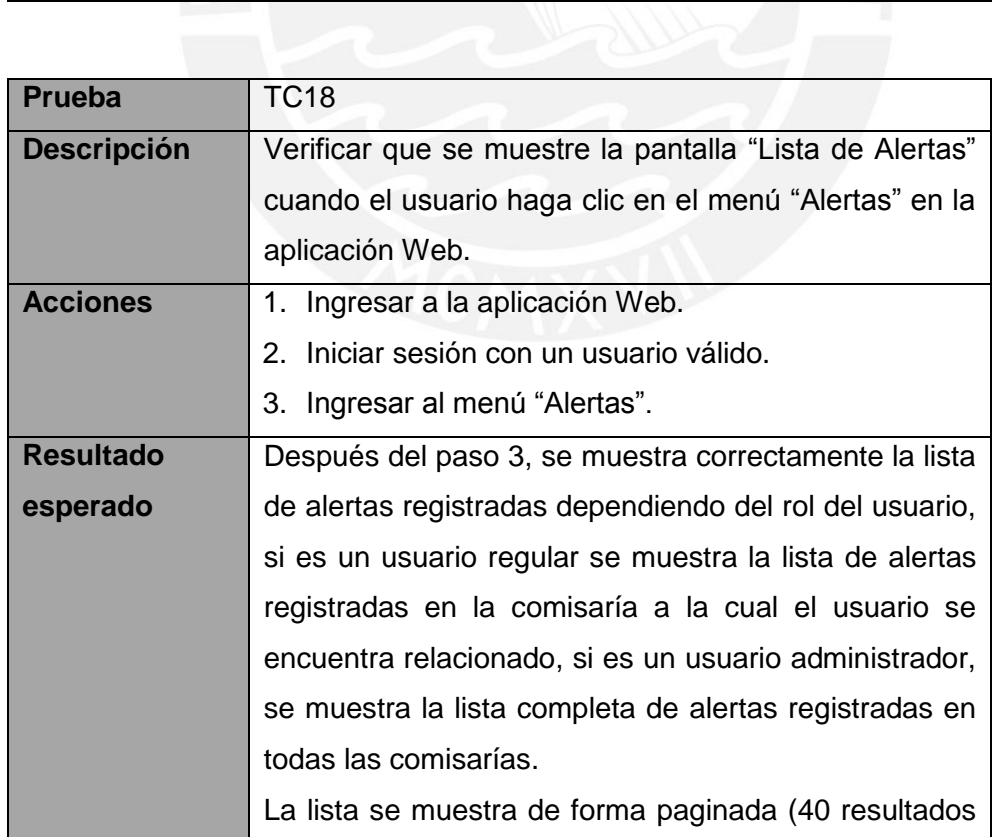

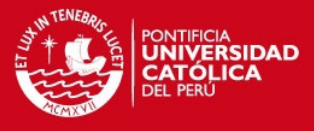

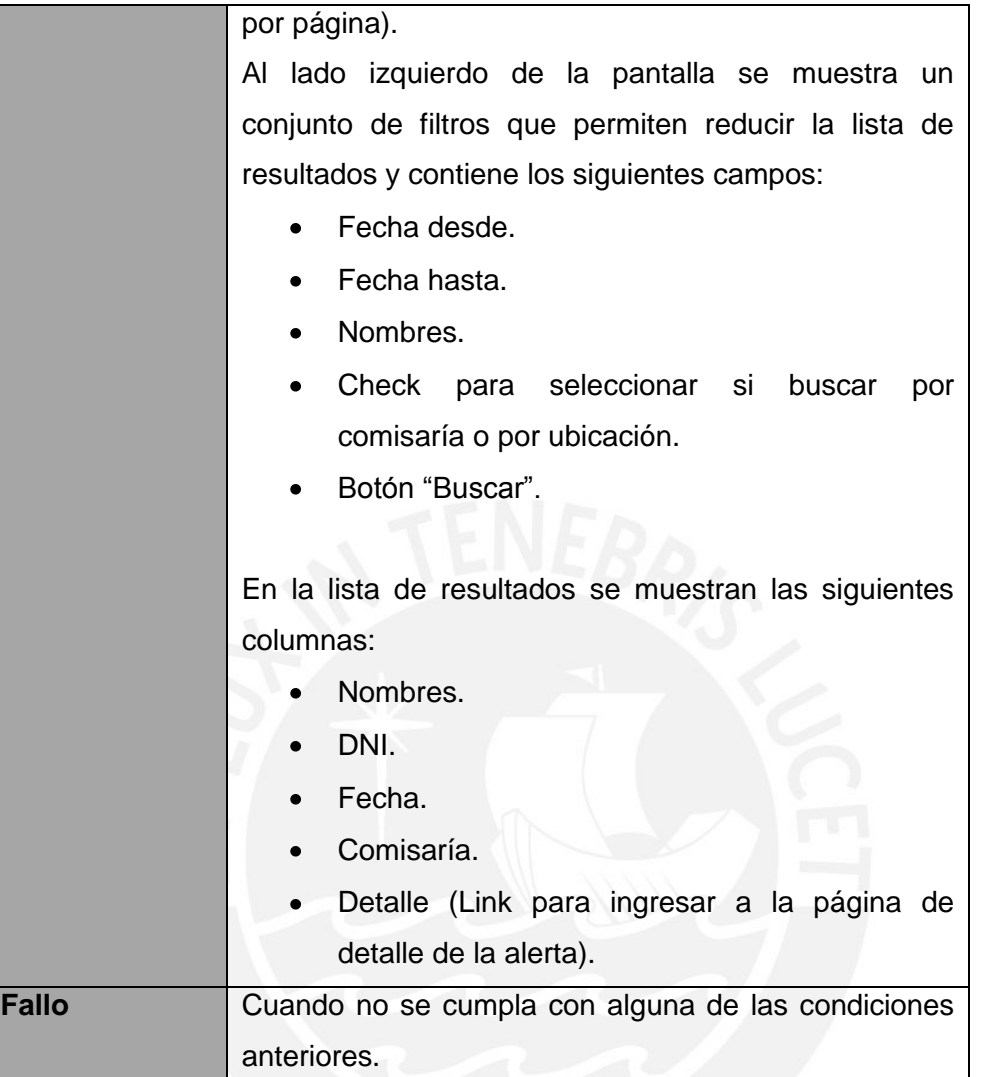

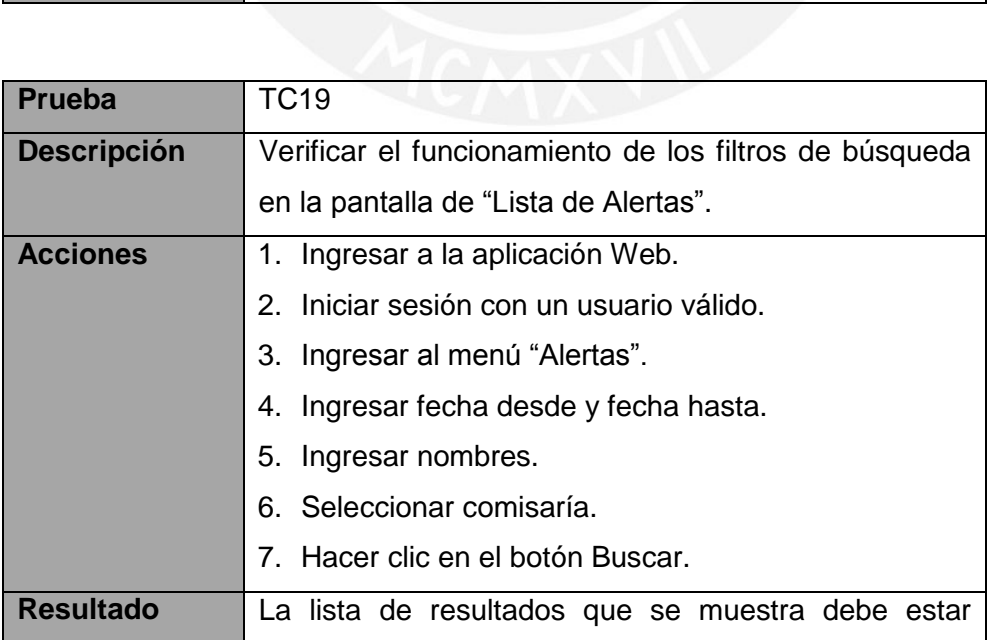

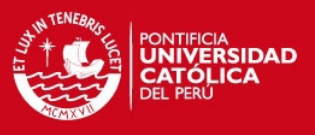

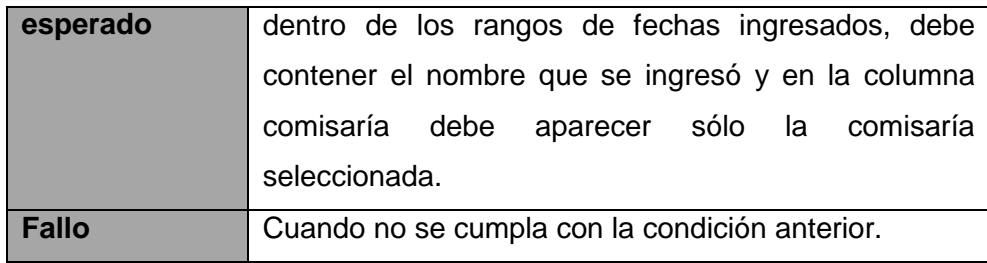

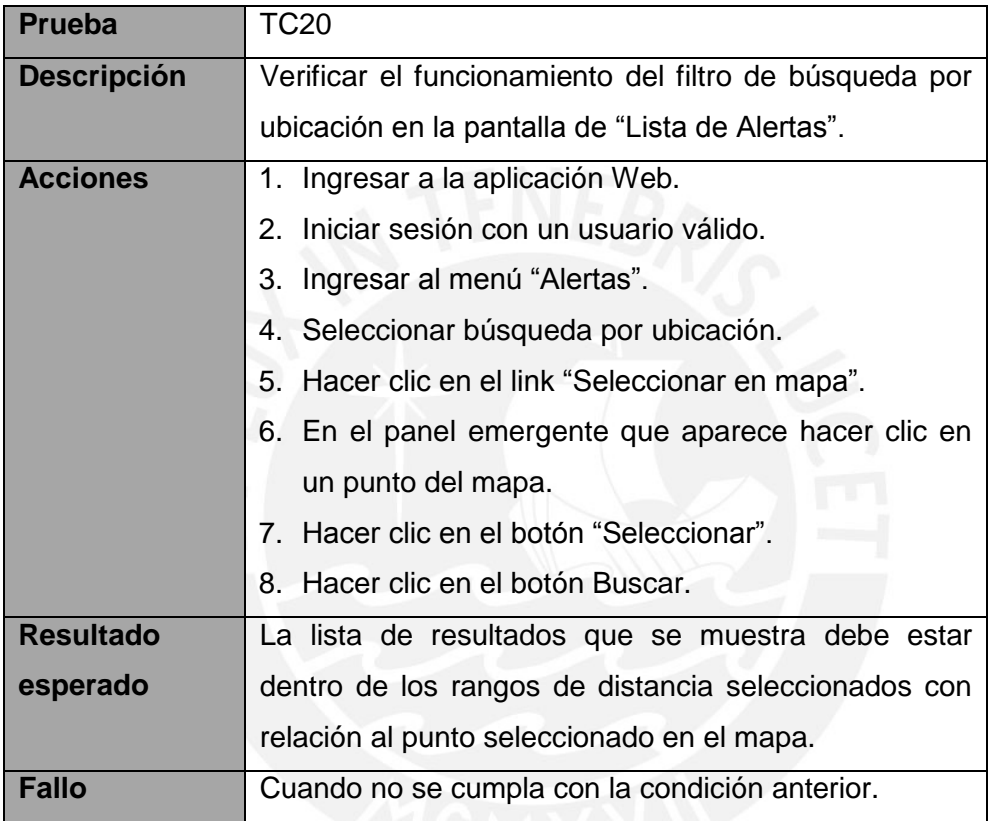

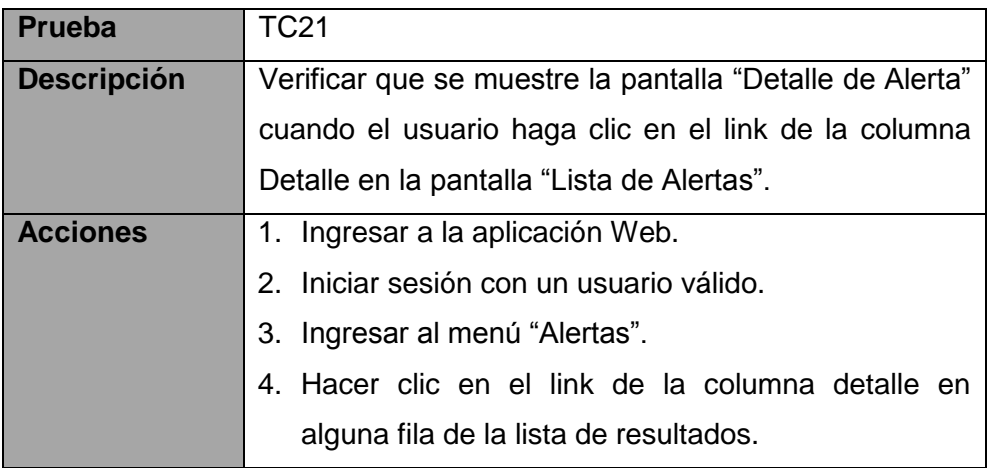

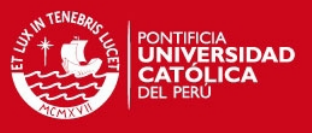

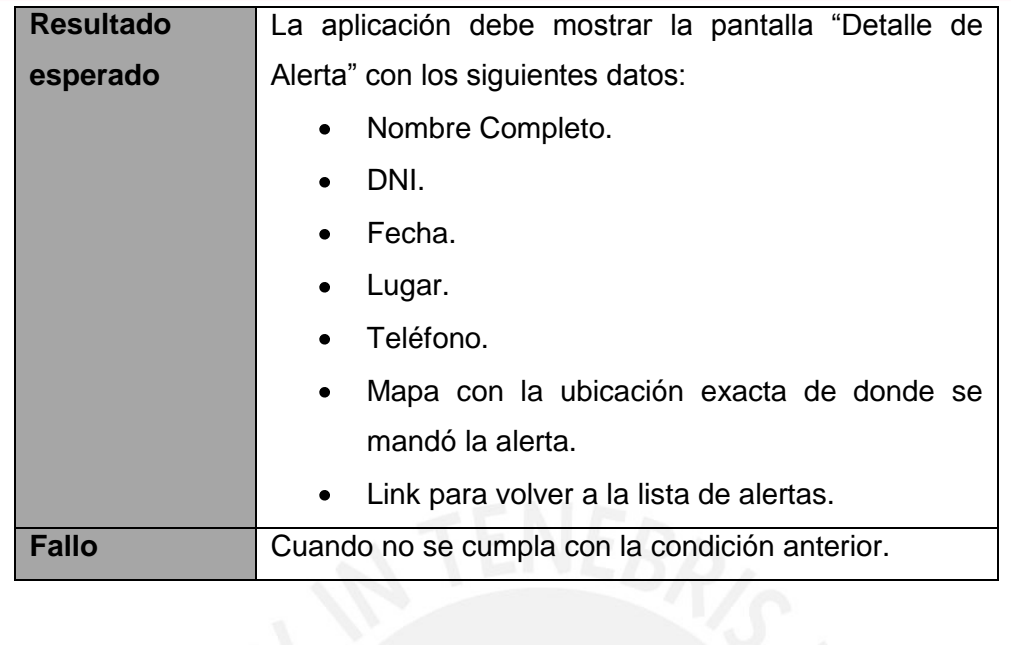

47

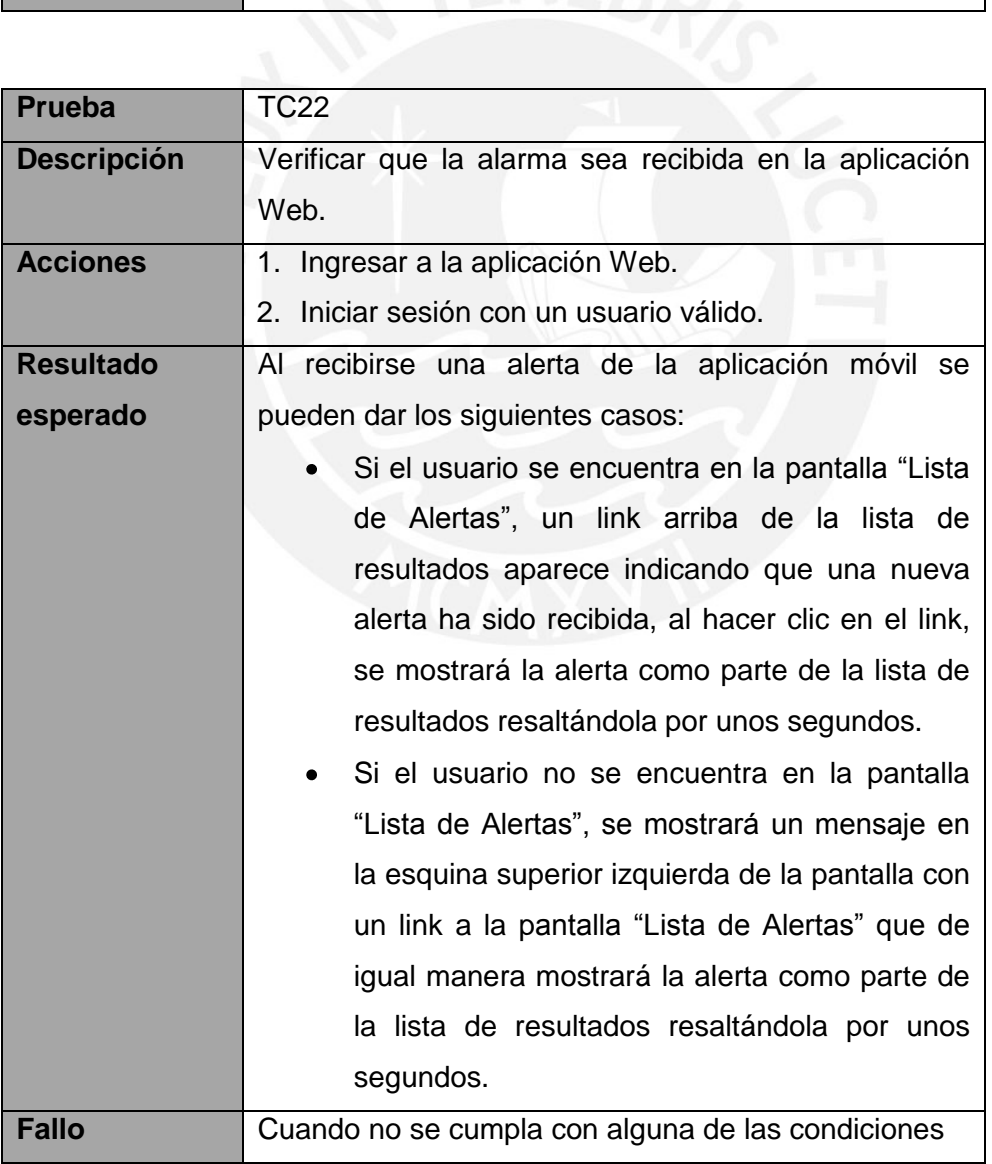

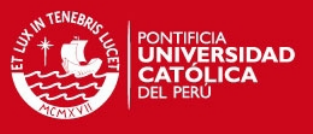

anteriores.

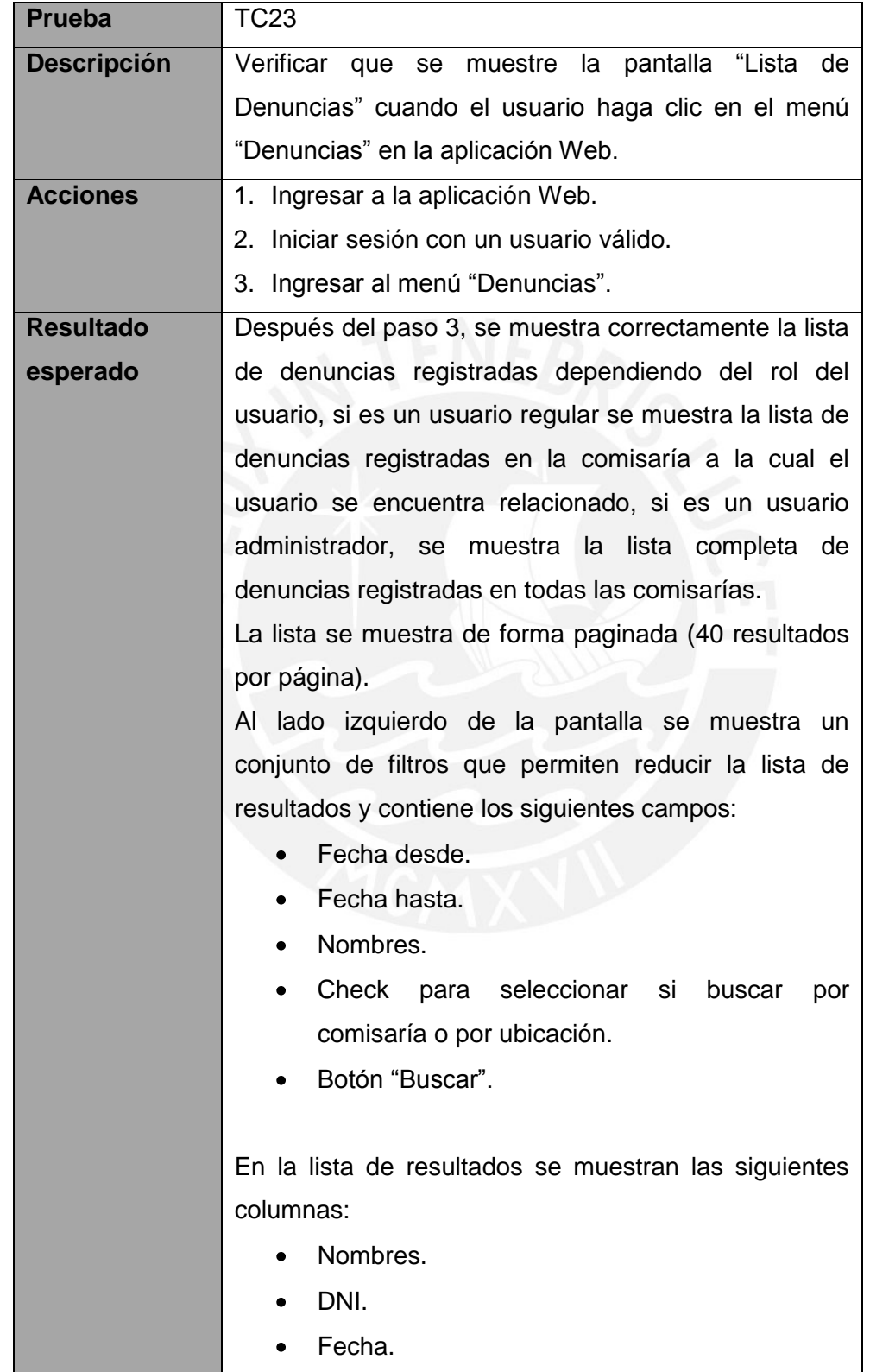

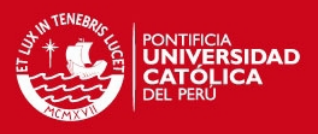

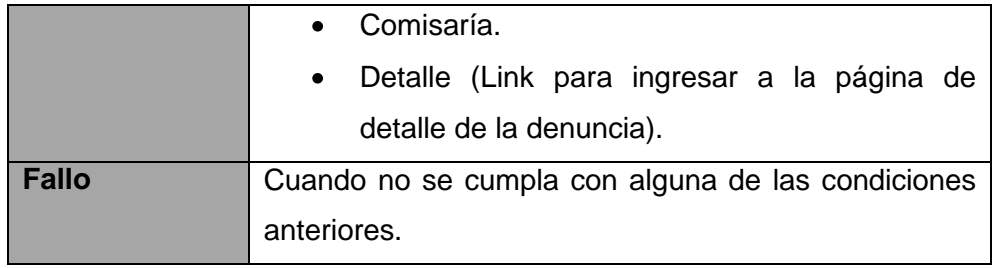

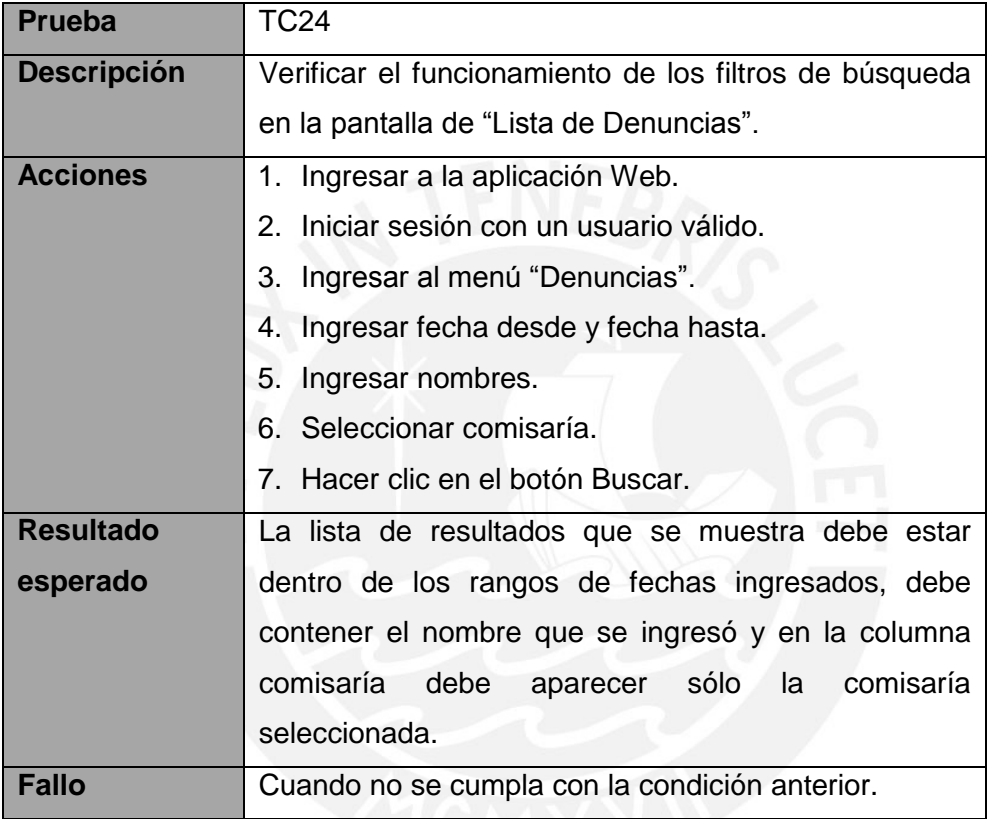

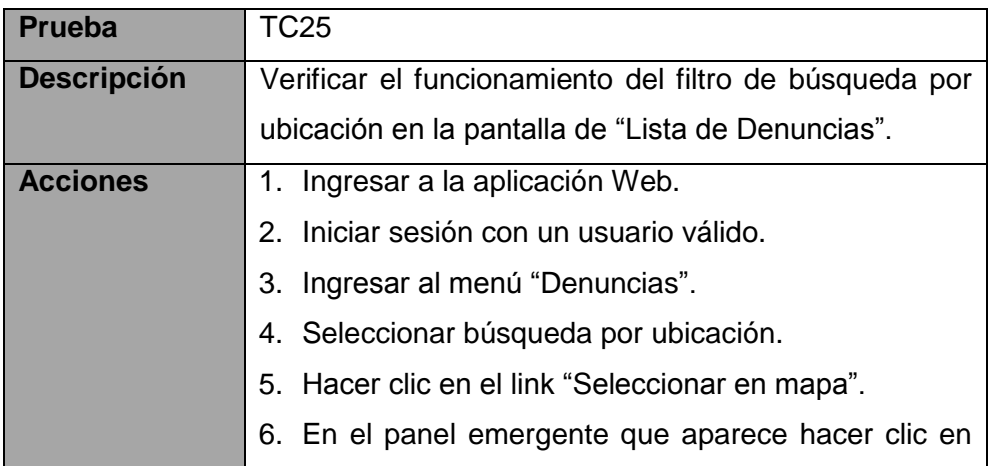

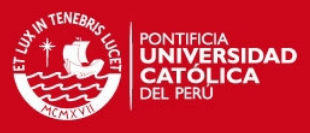

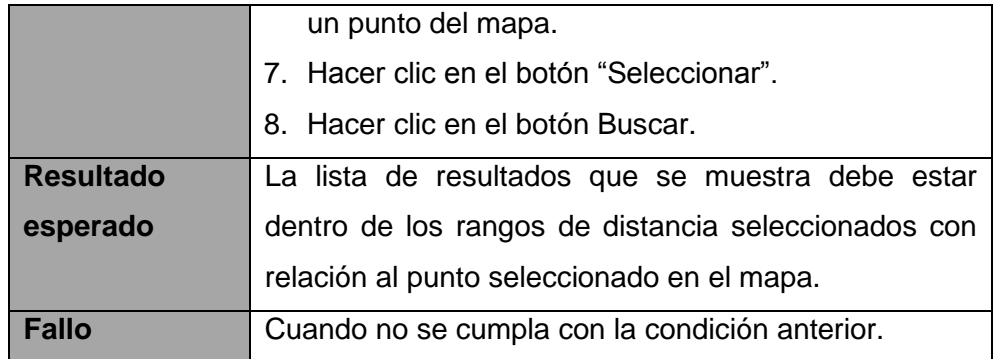

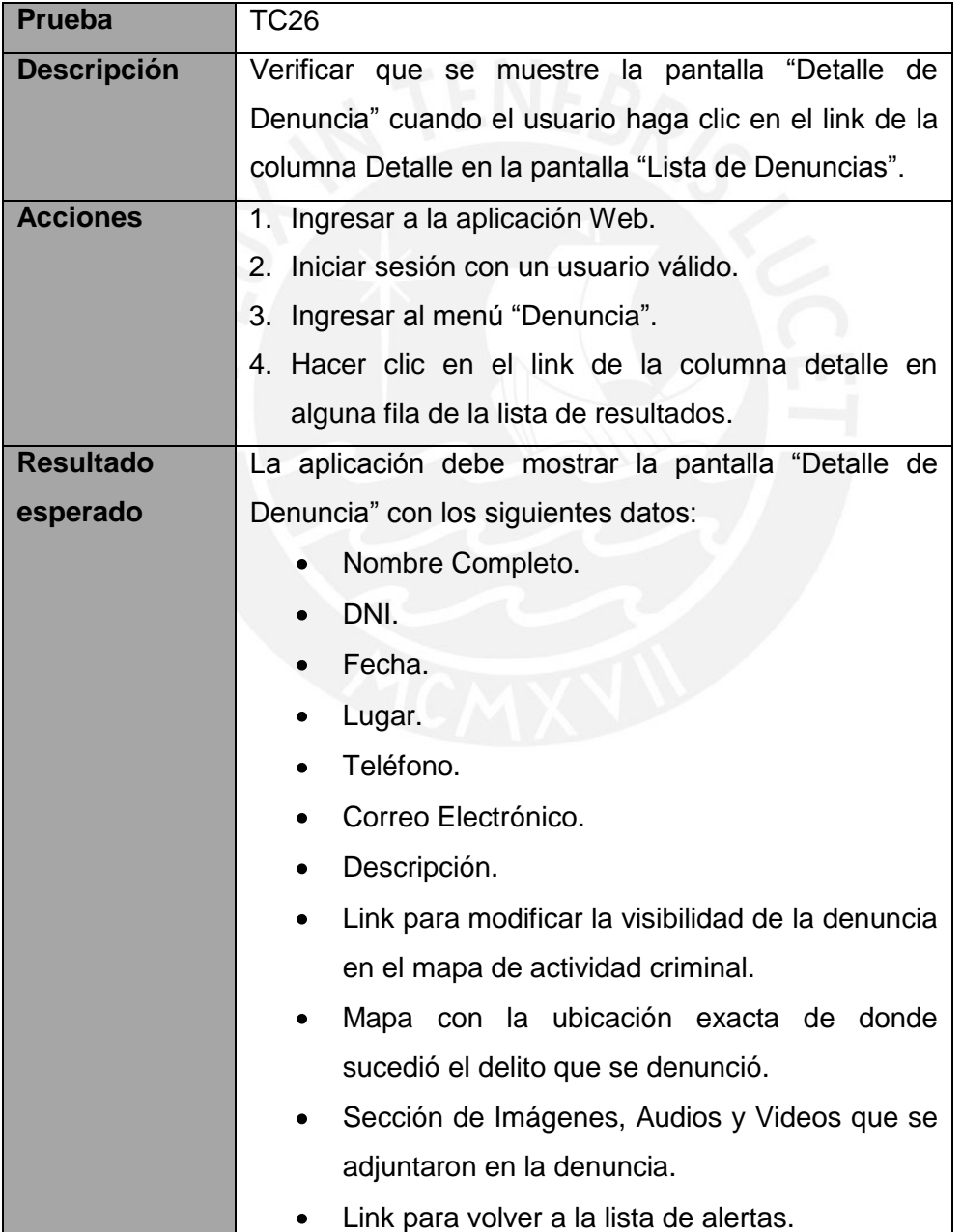

. .

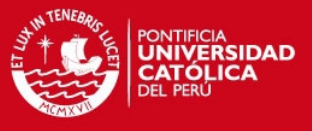

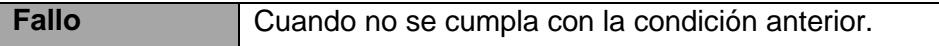

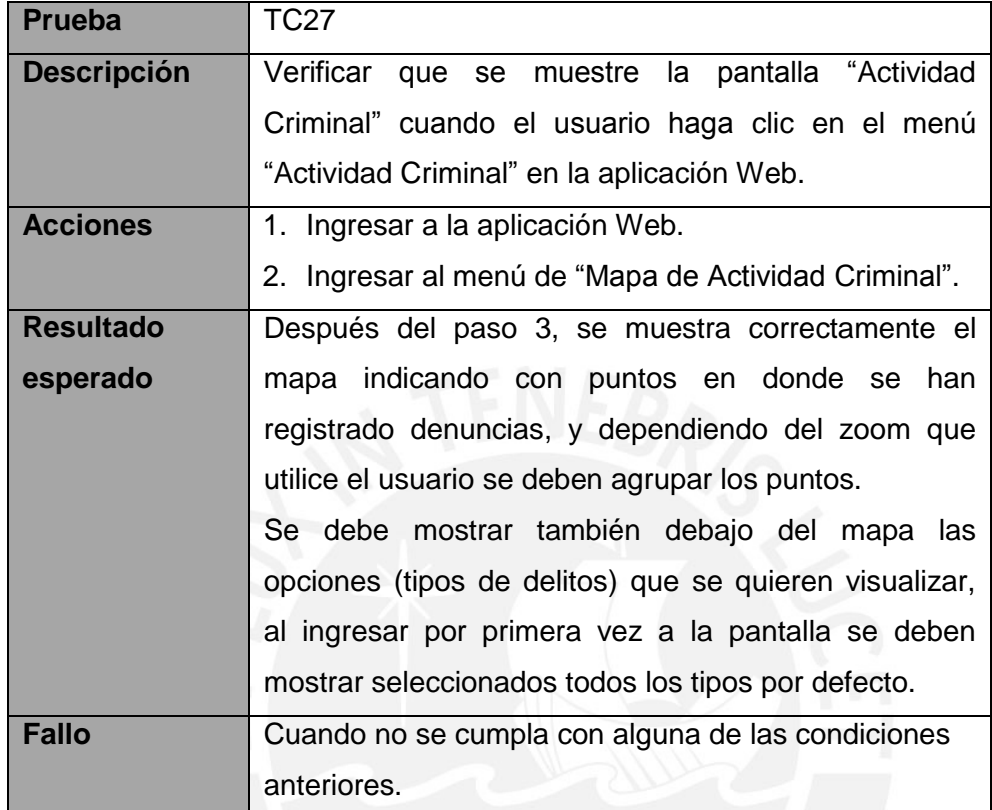

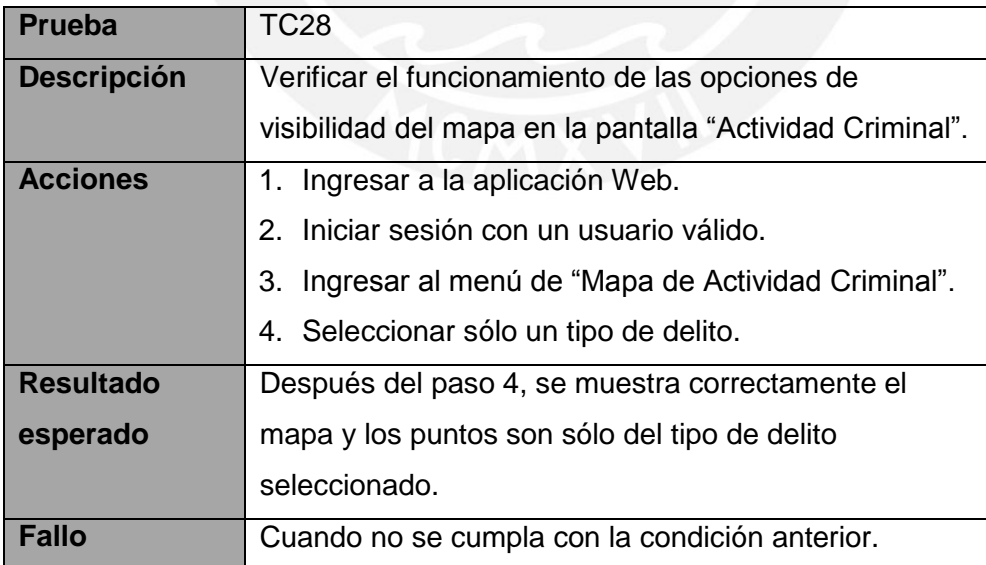

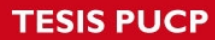

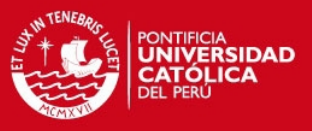

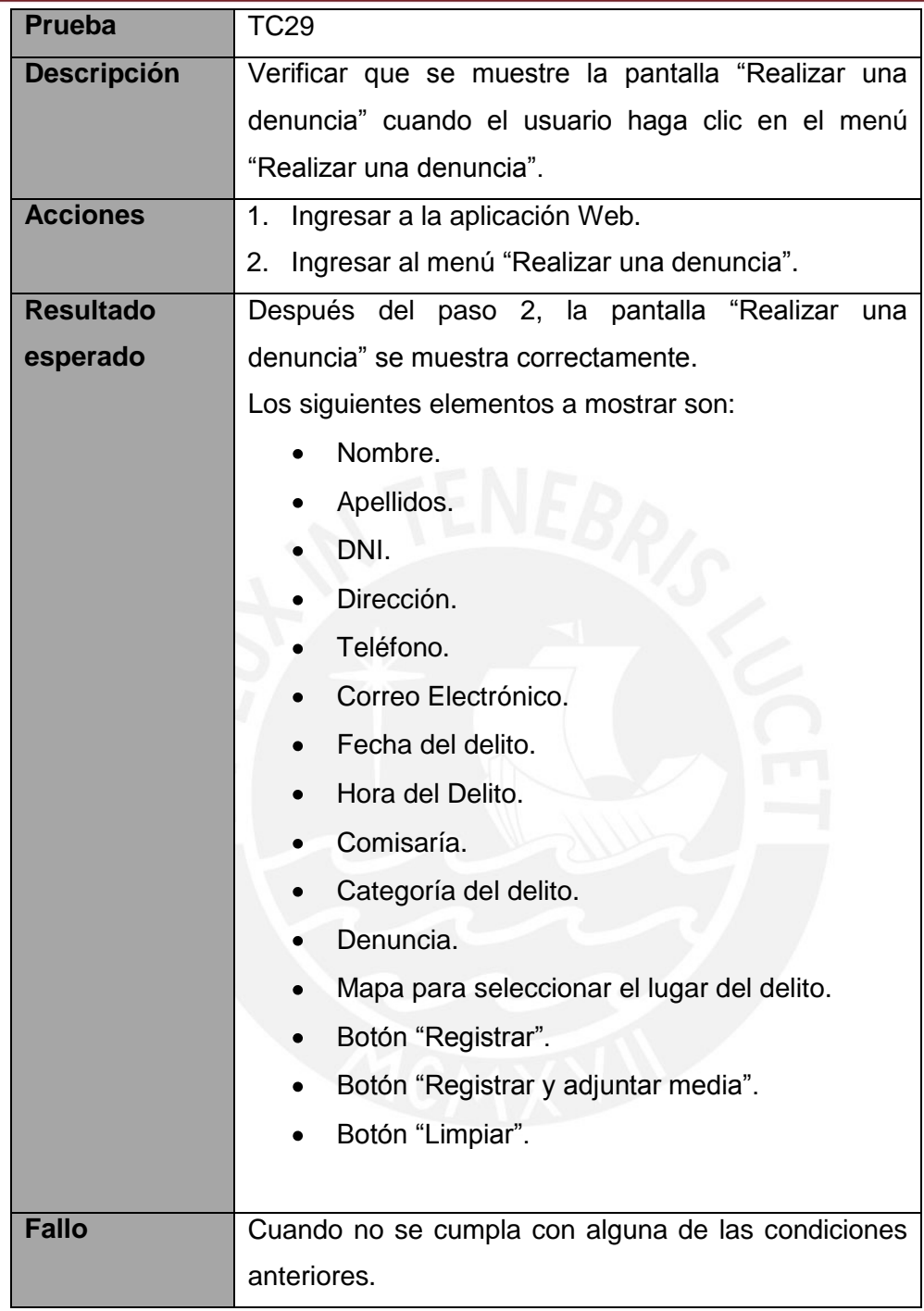

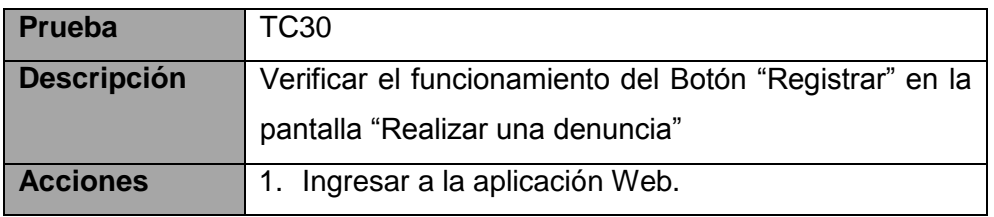

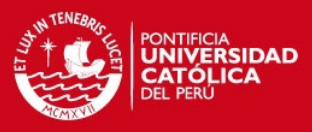

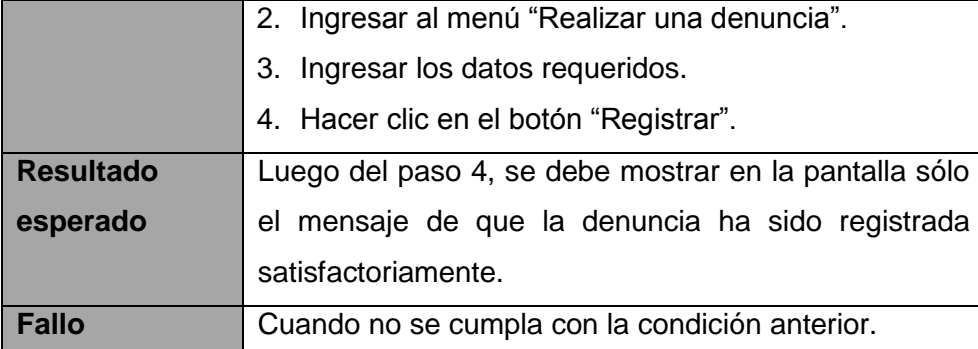

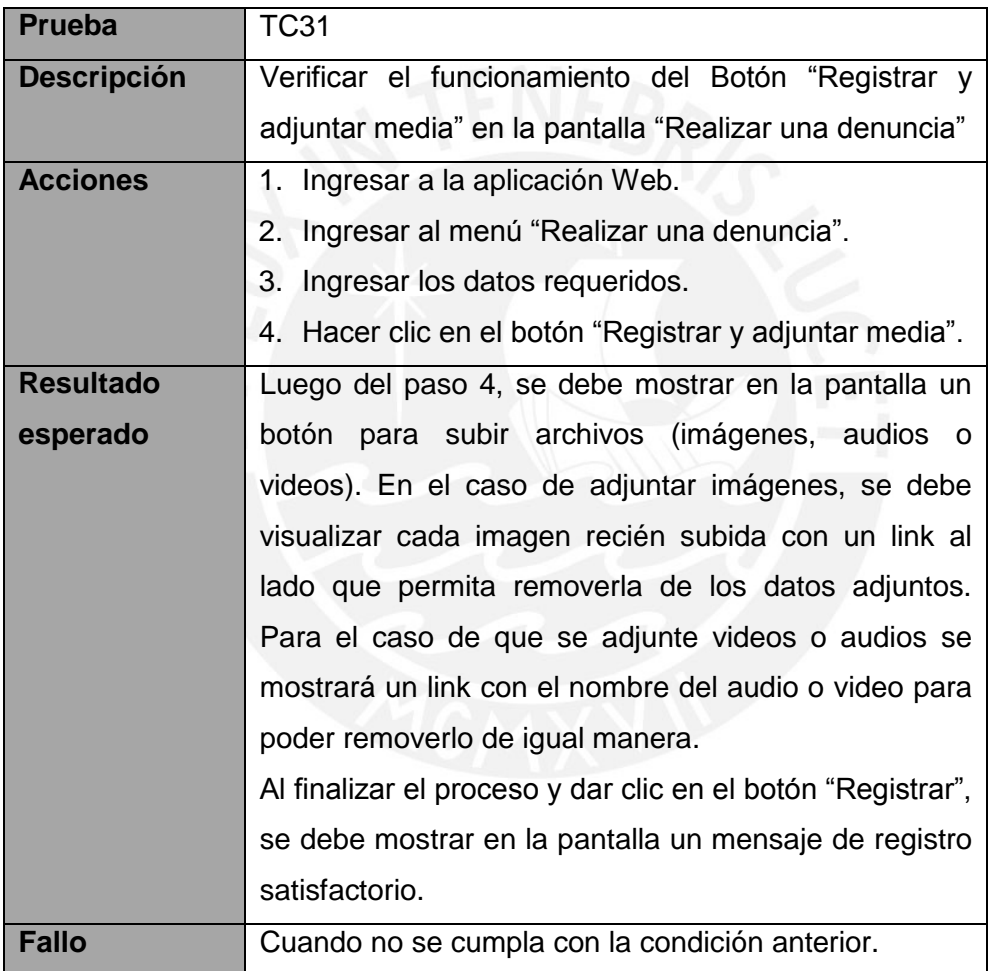

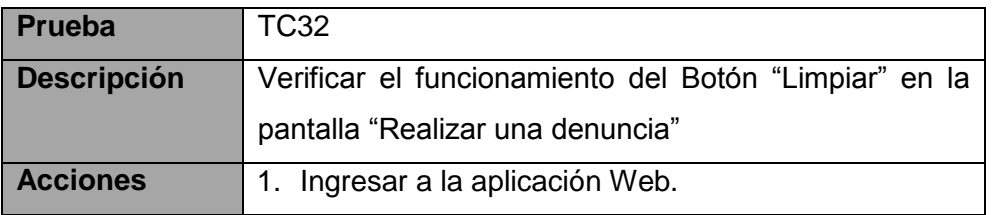

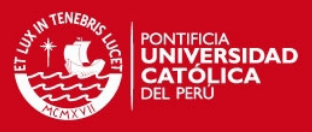

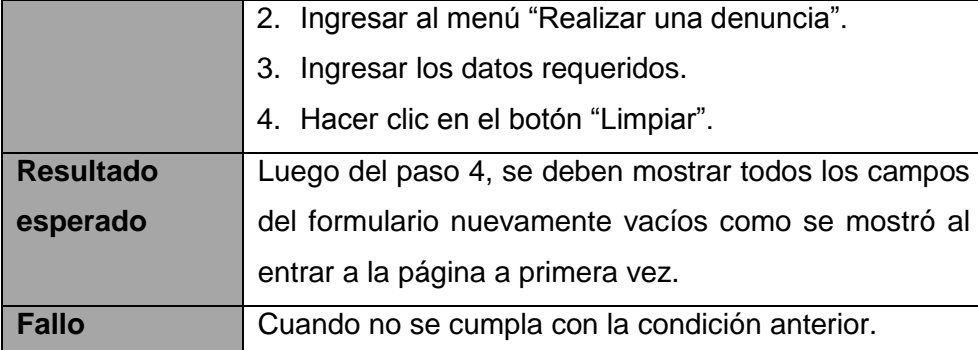

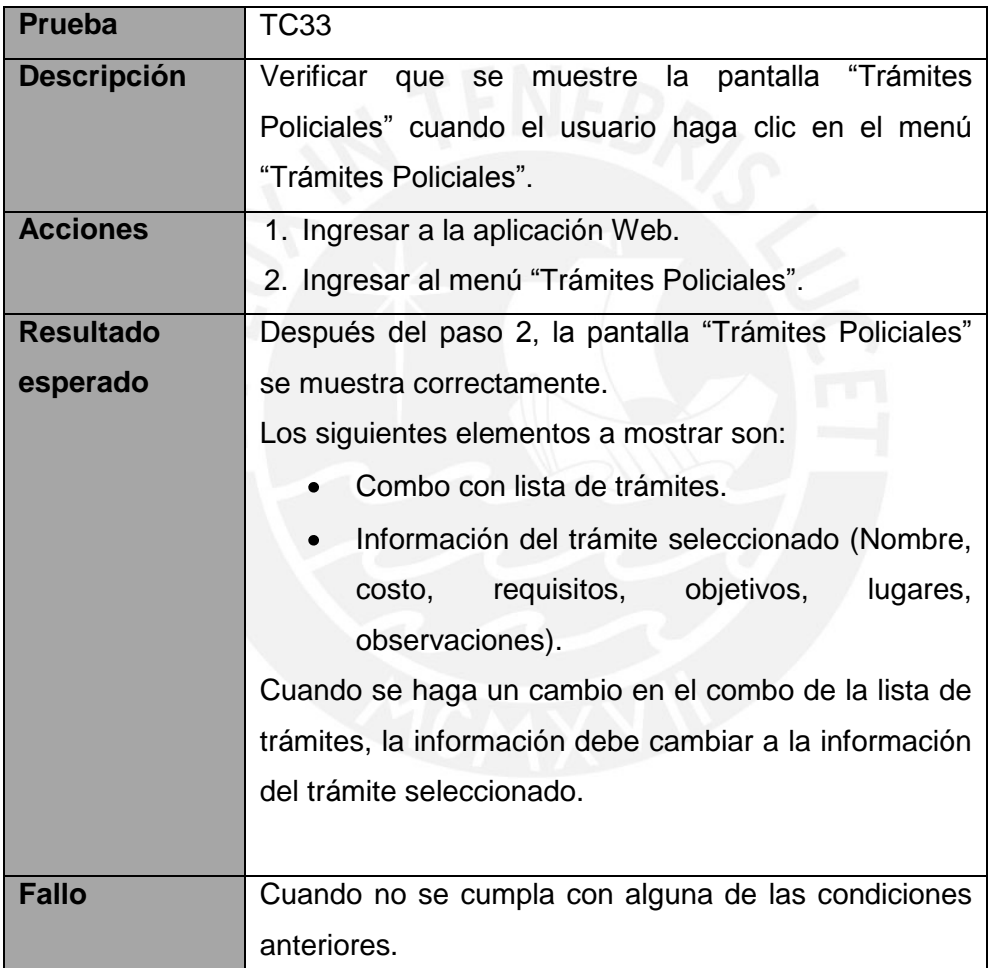

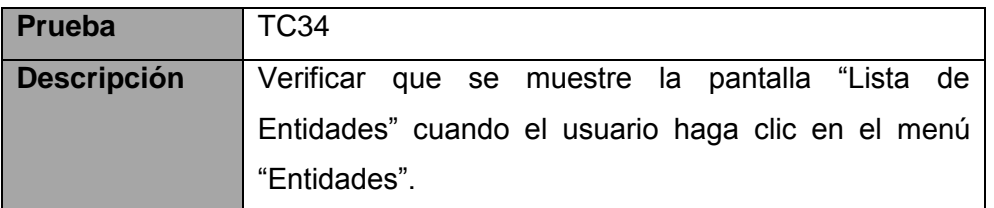

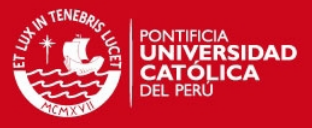

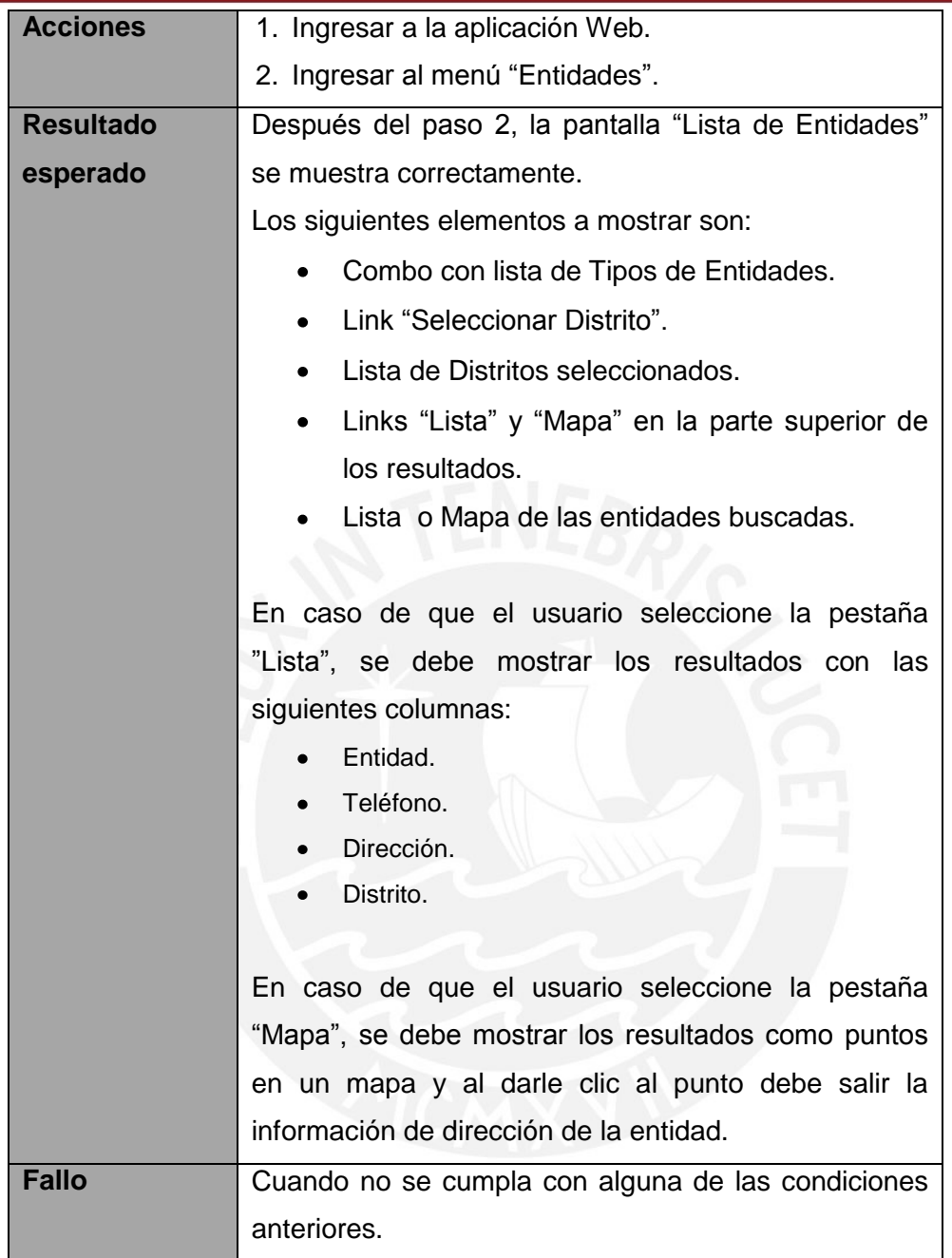

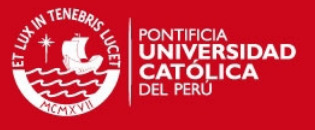

# <span id="page-24-0"></span>**2. Servicios del sistema Back-end**

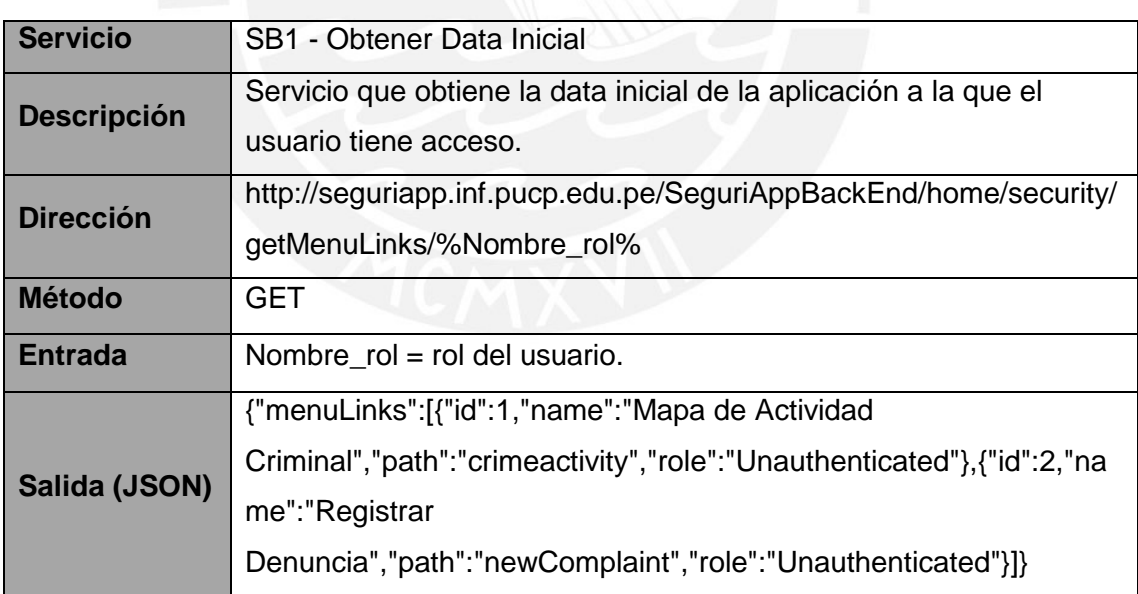

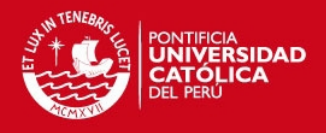

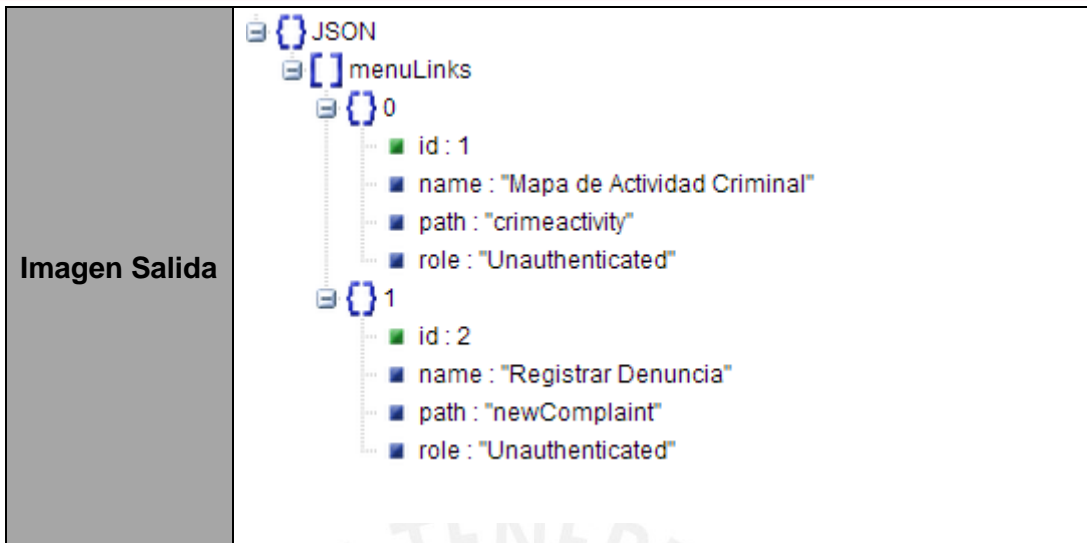

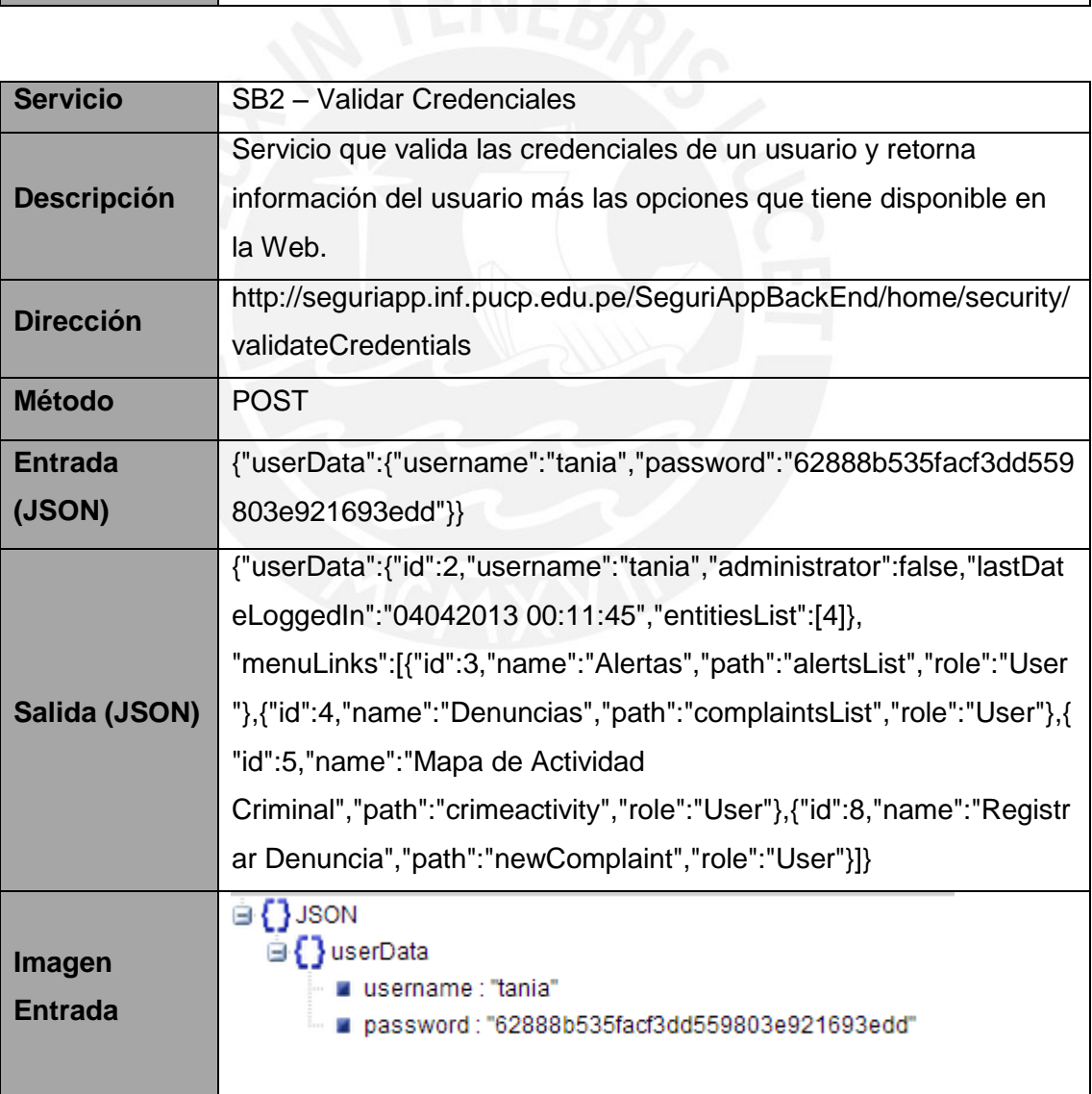

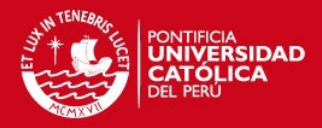

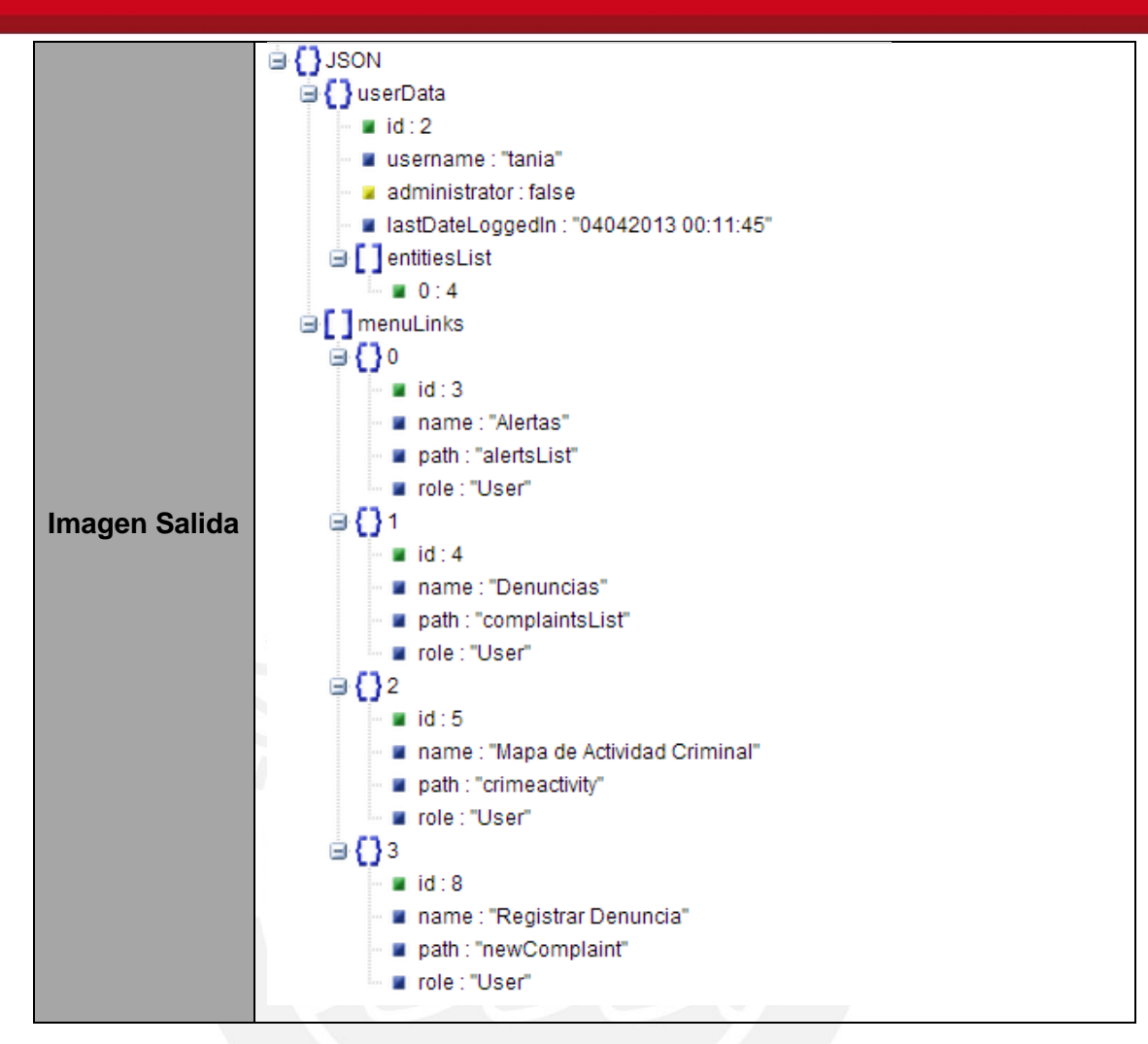

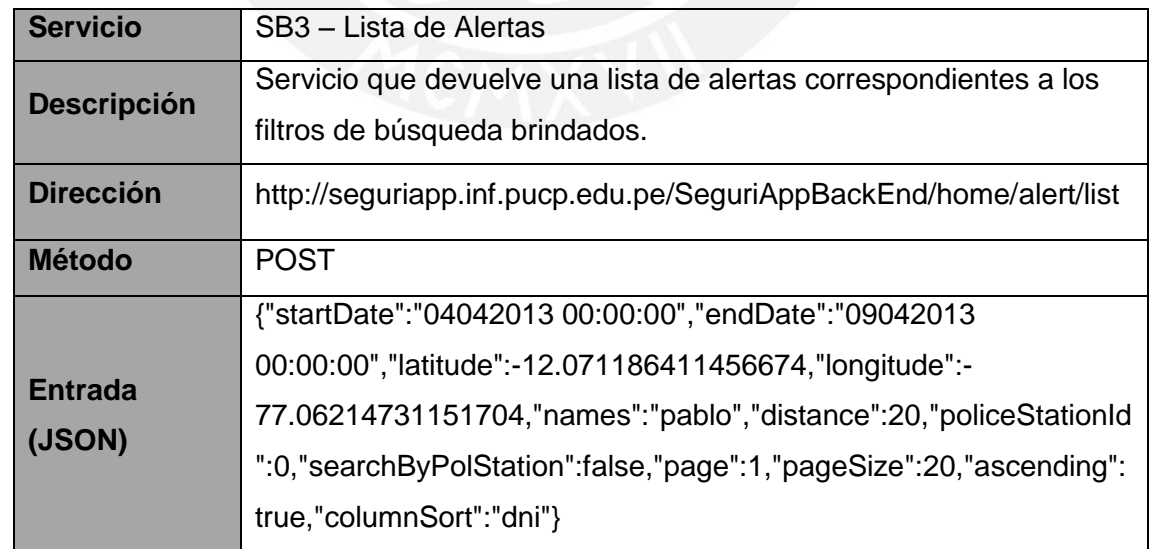

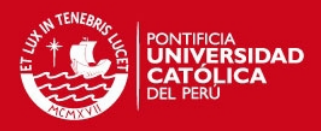

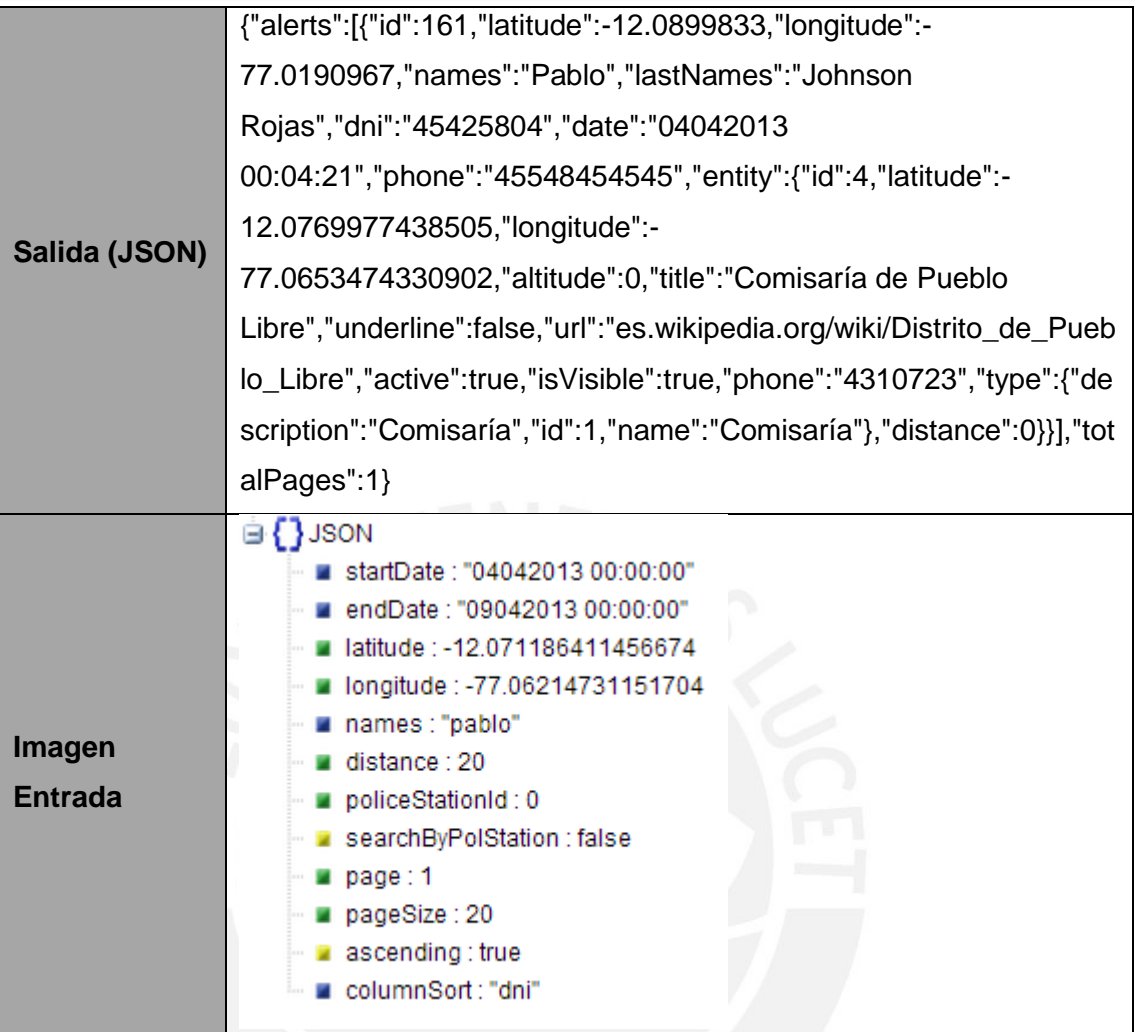

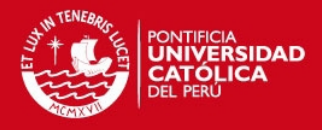

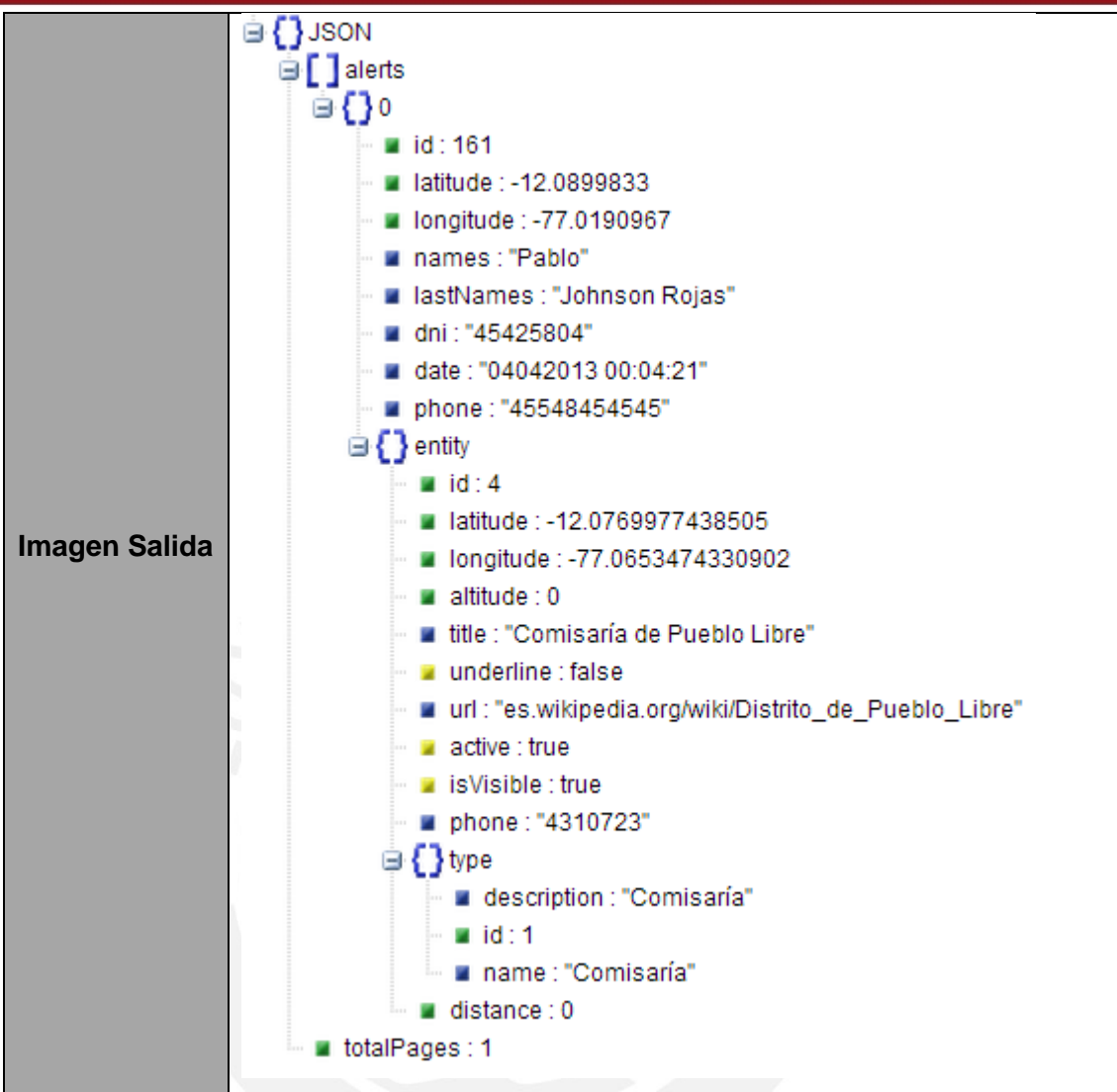

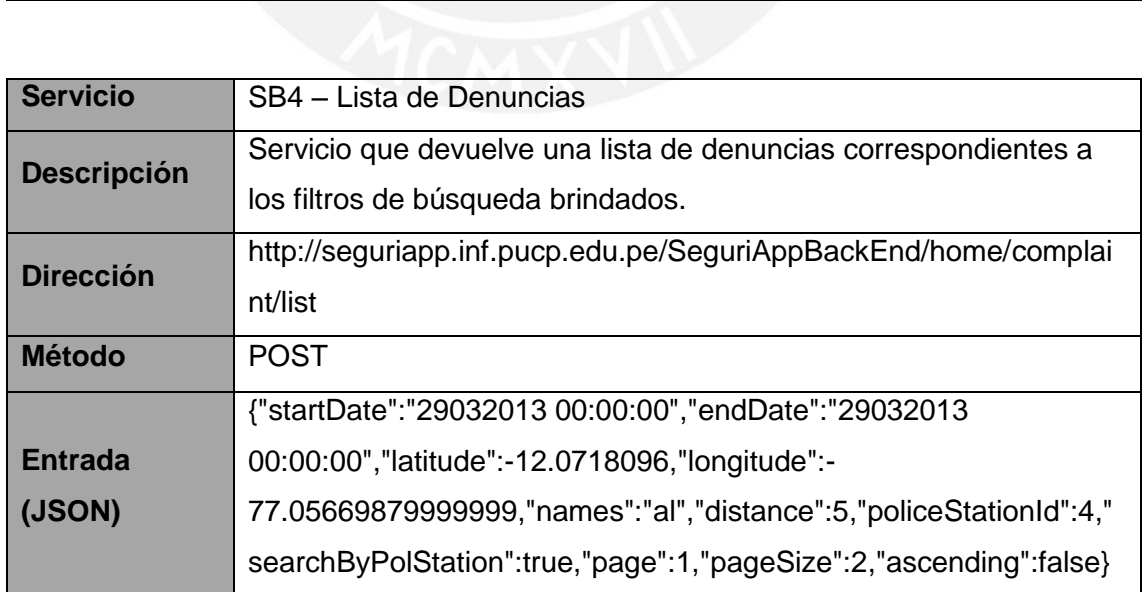

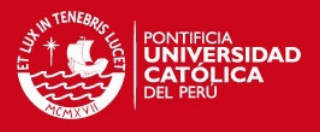

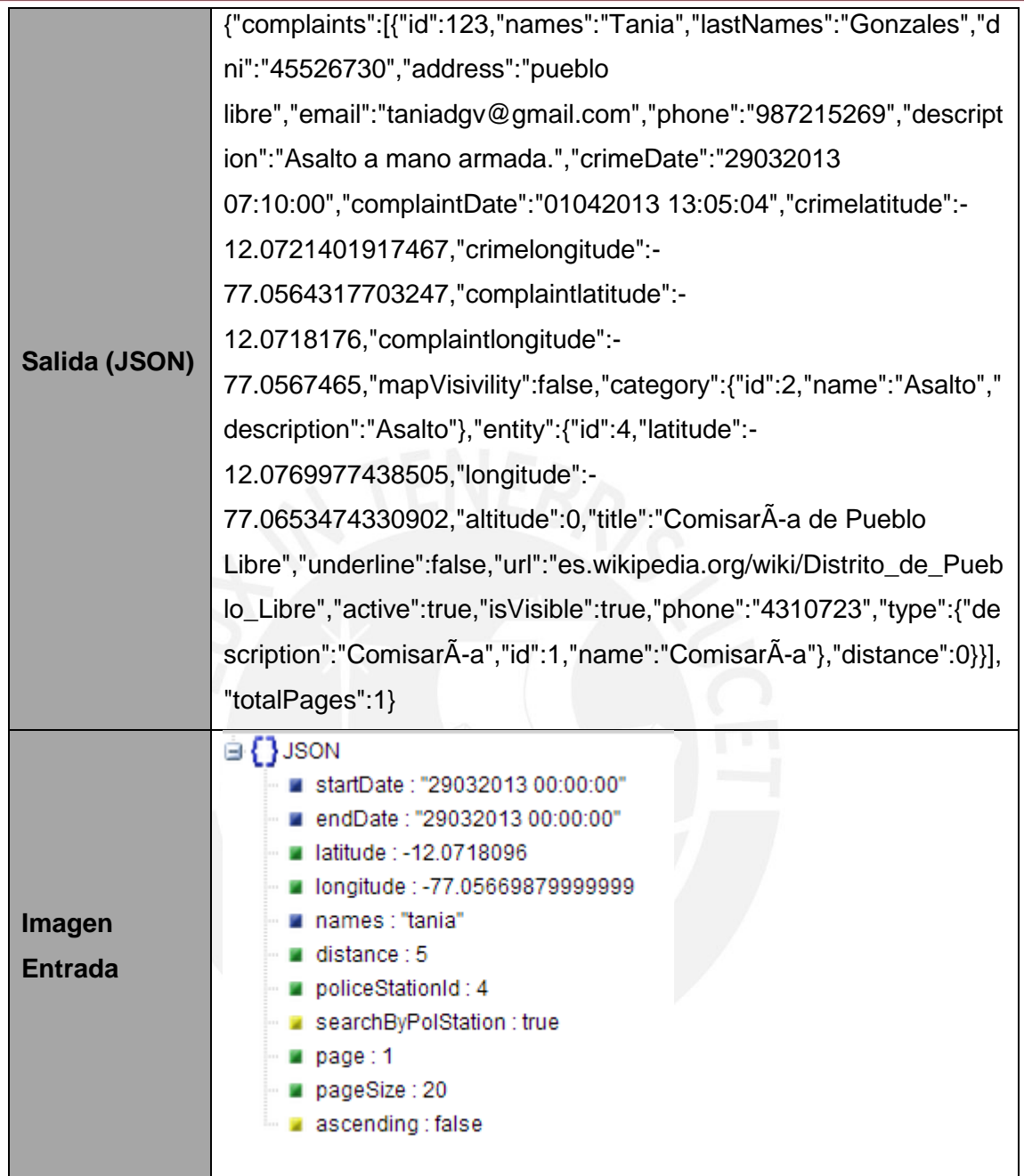

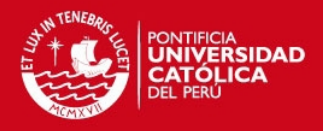

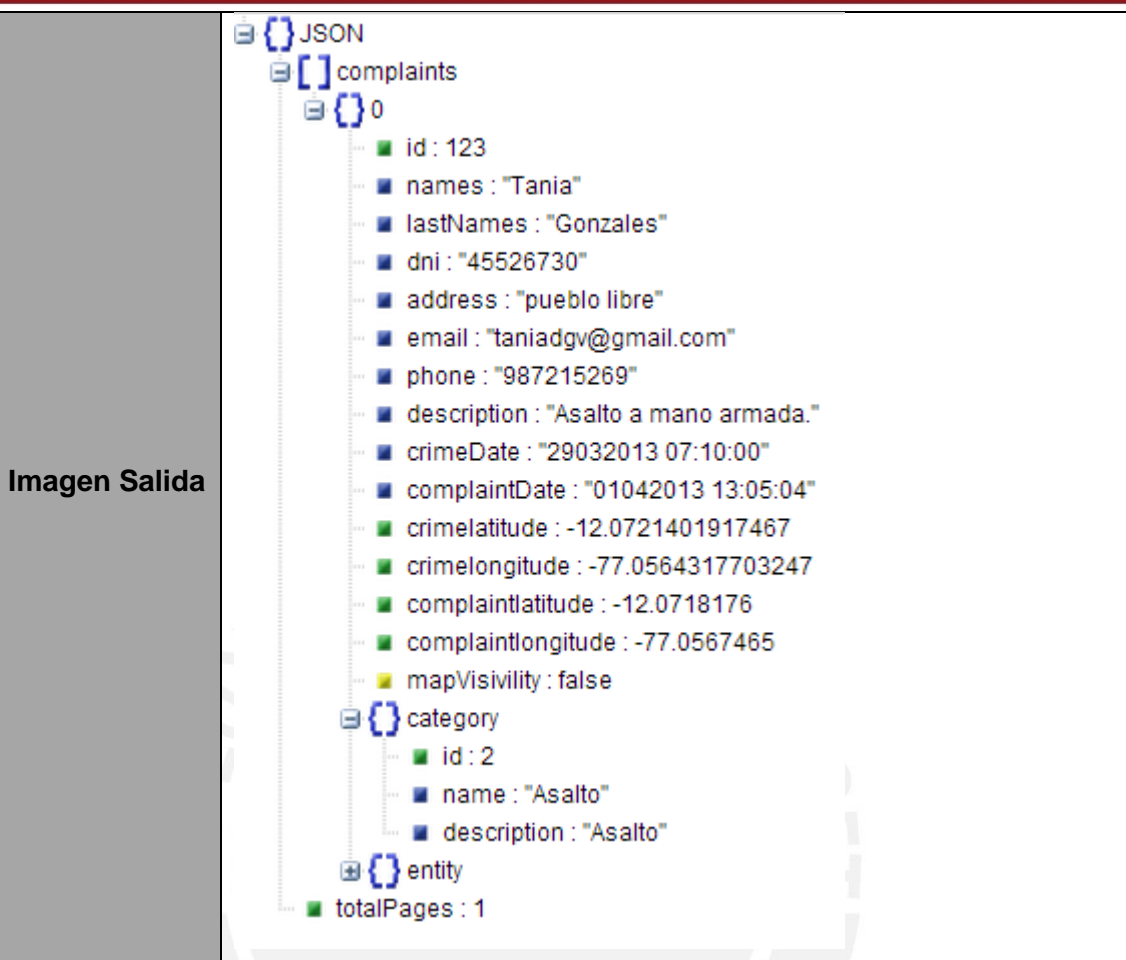

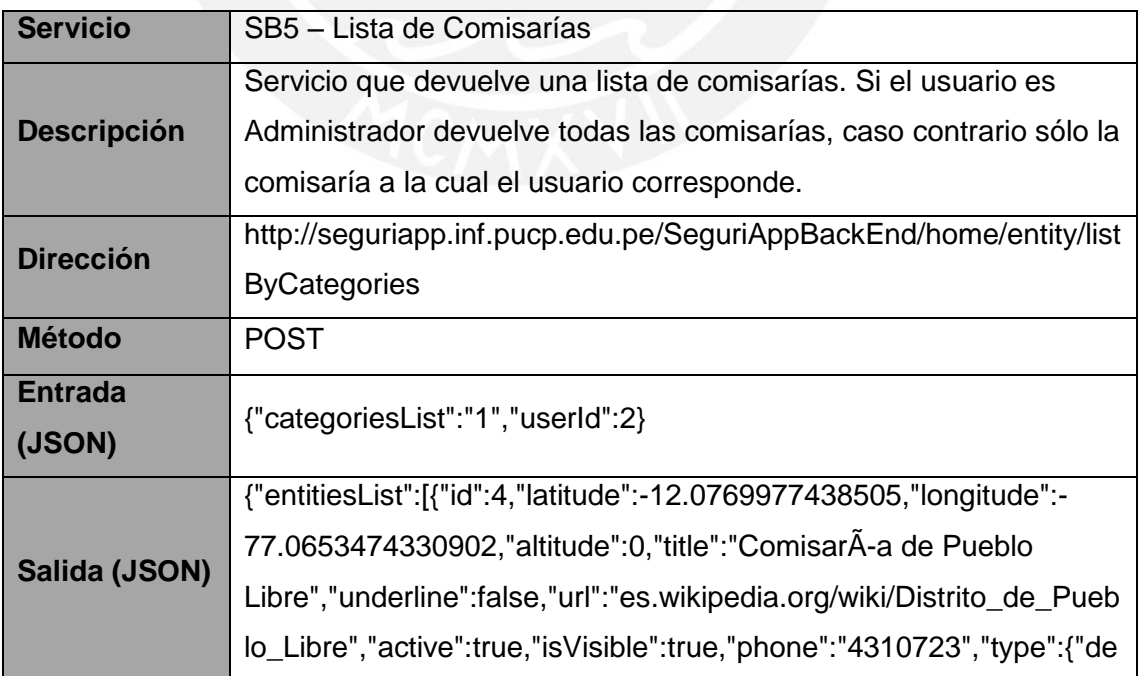

mary,

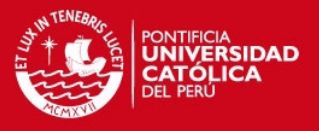

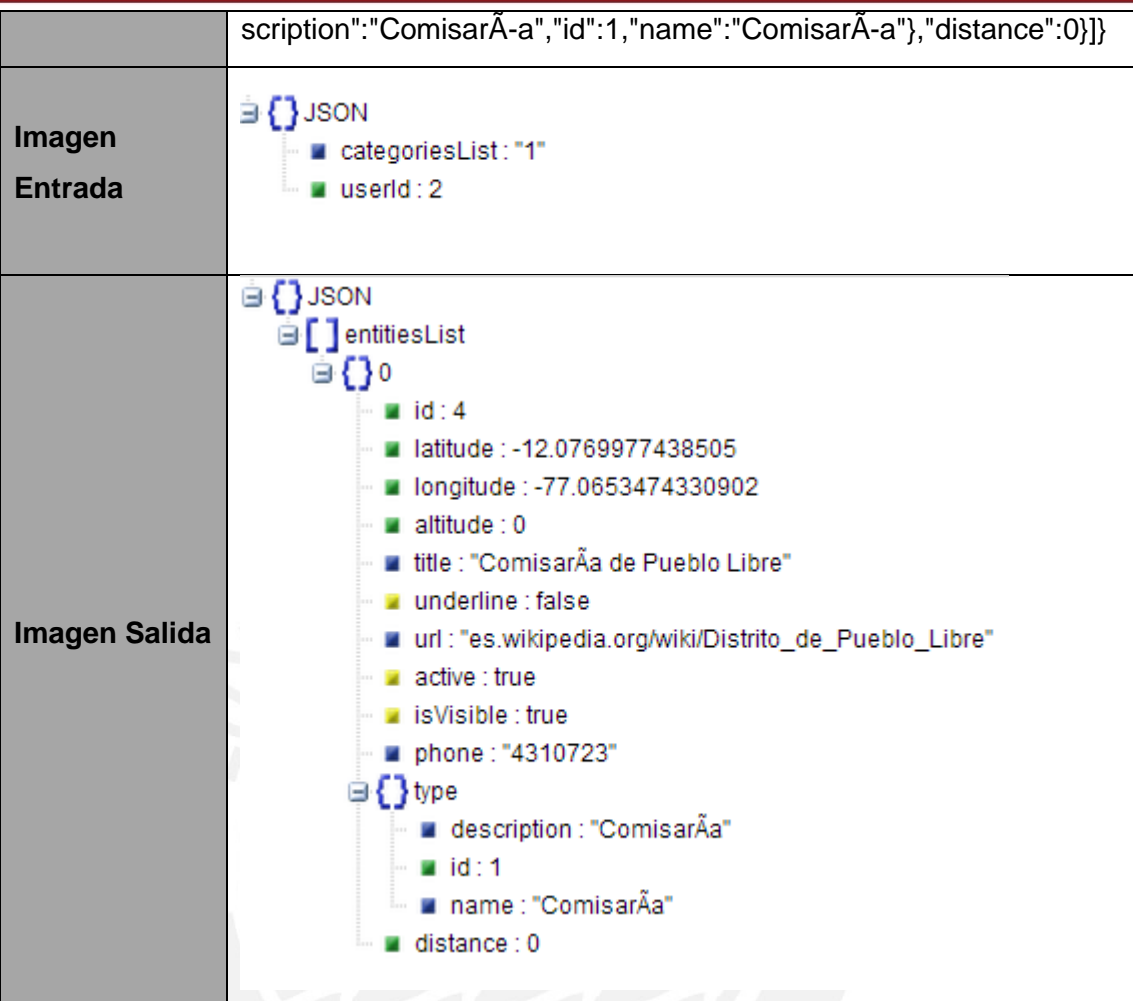

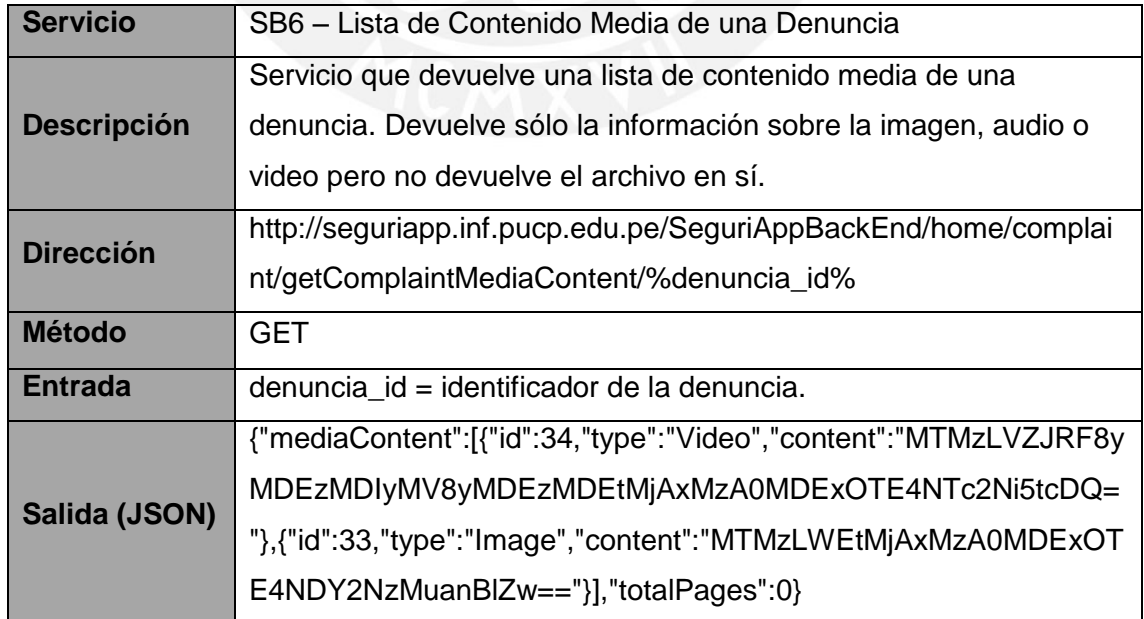

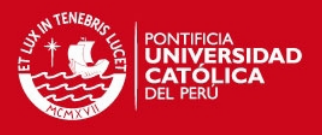

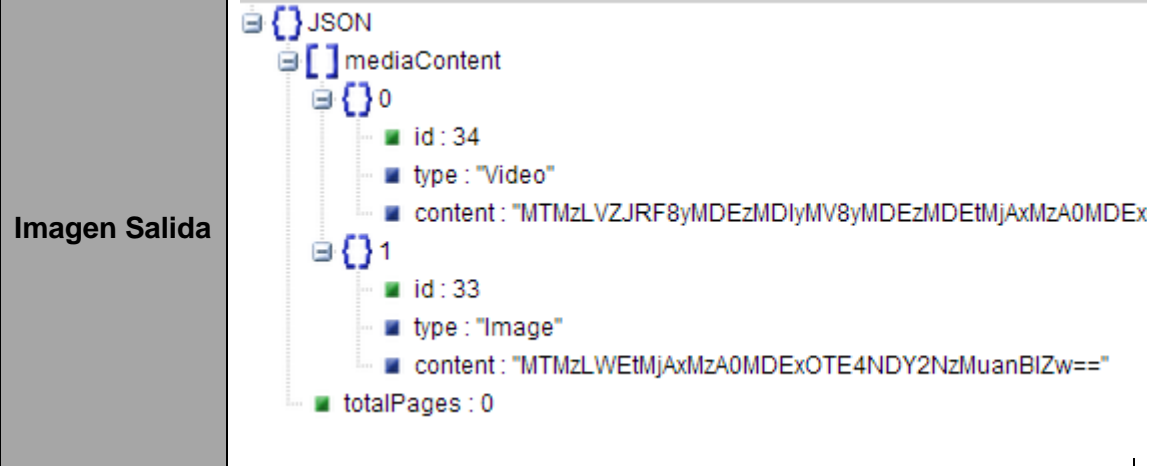

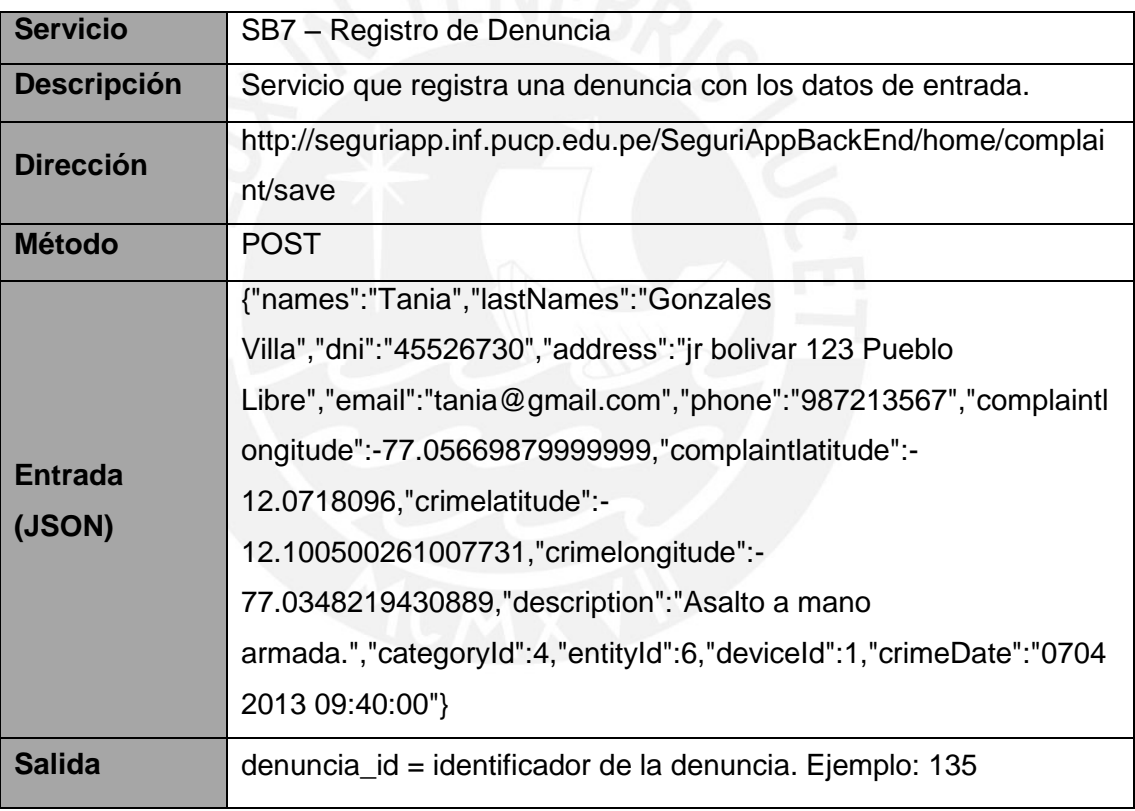

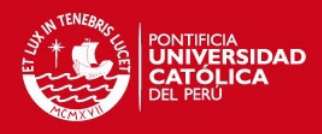

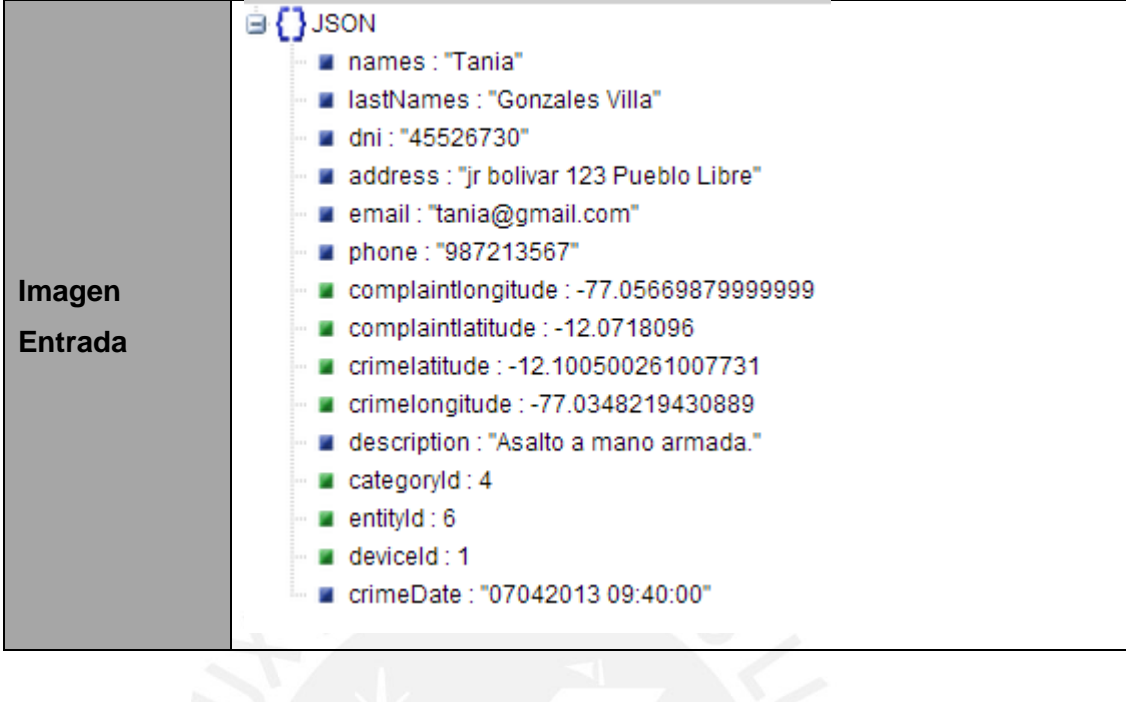

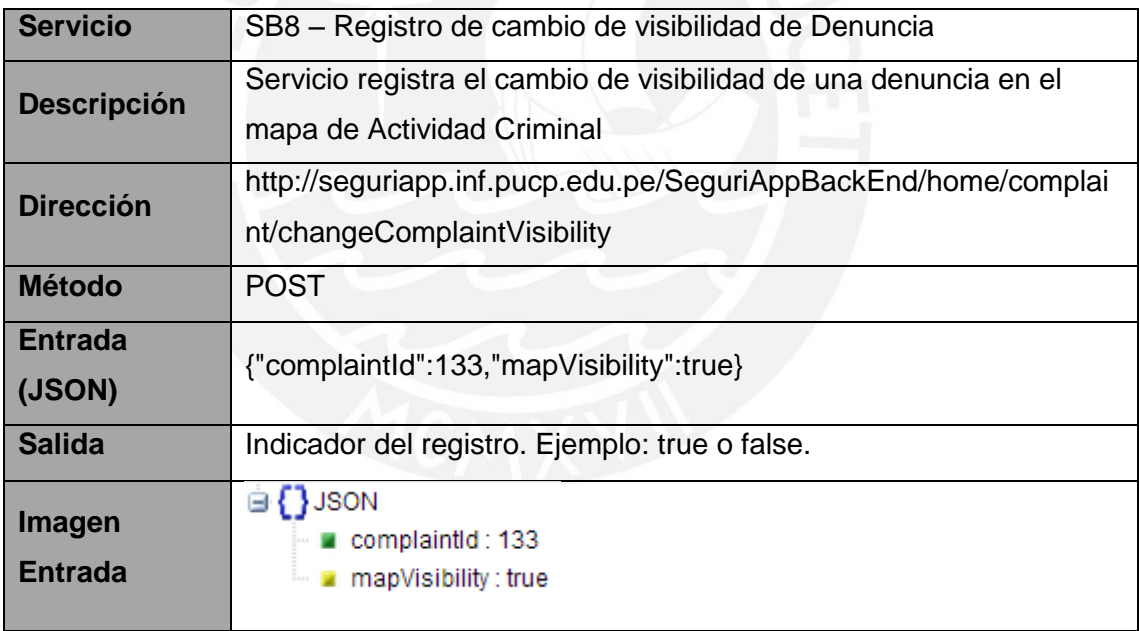

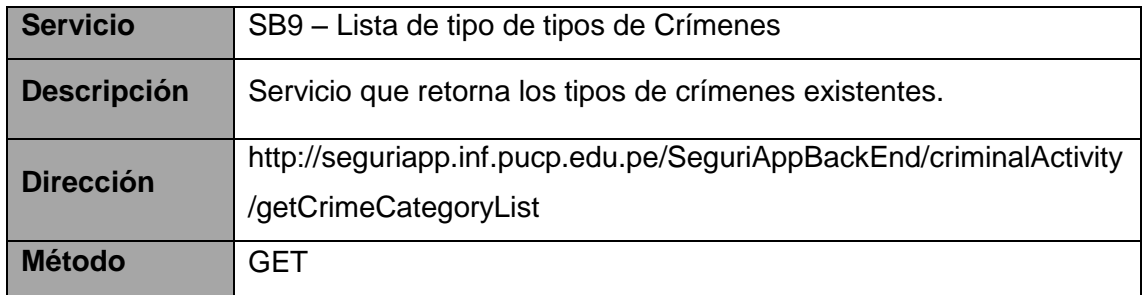

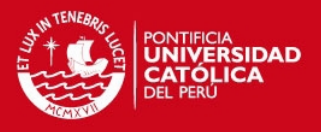

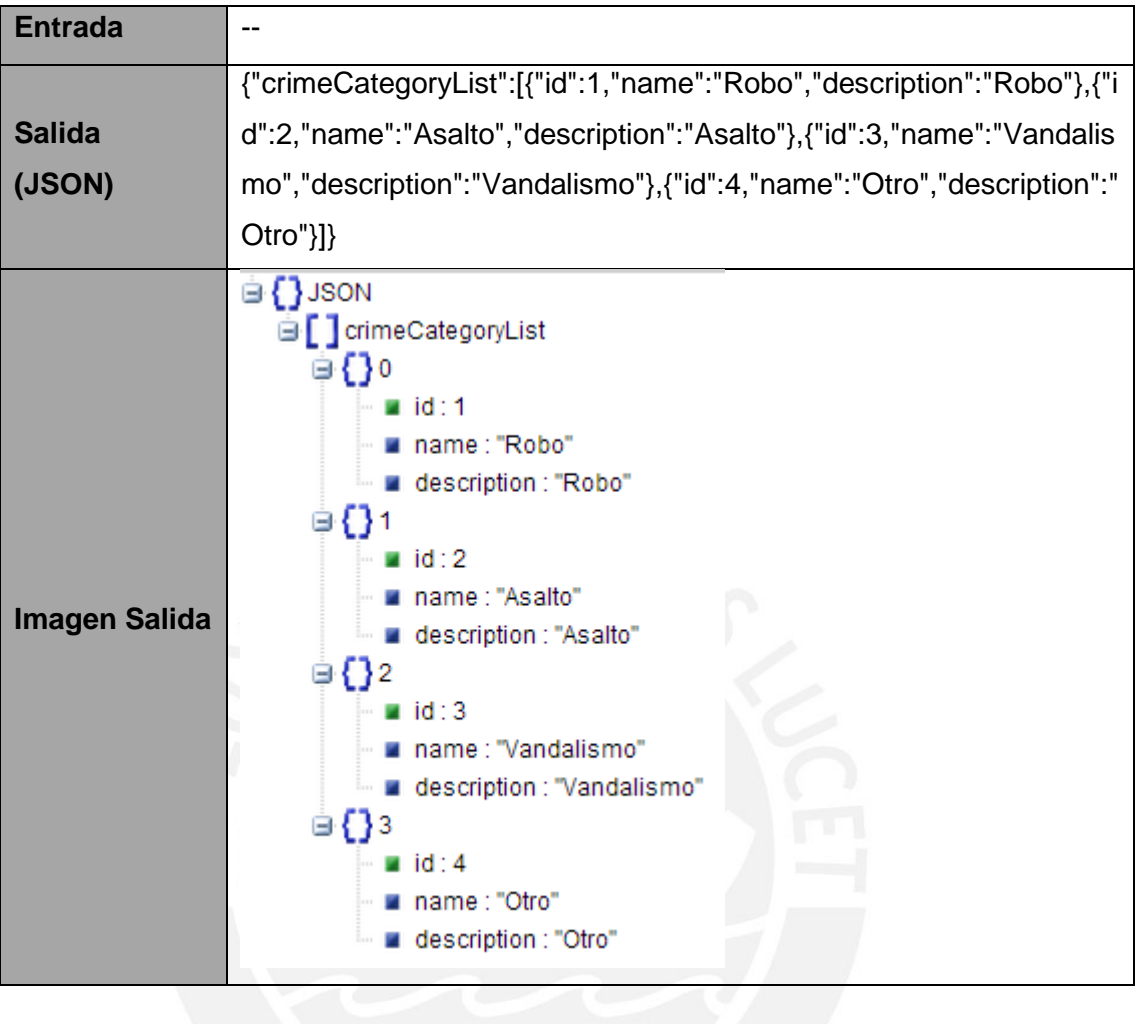

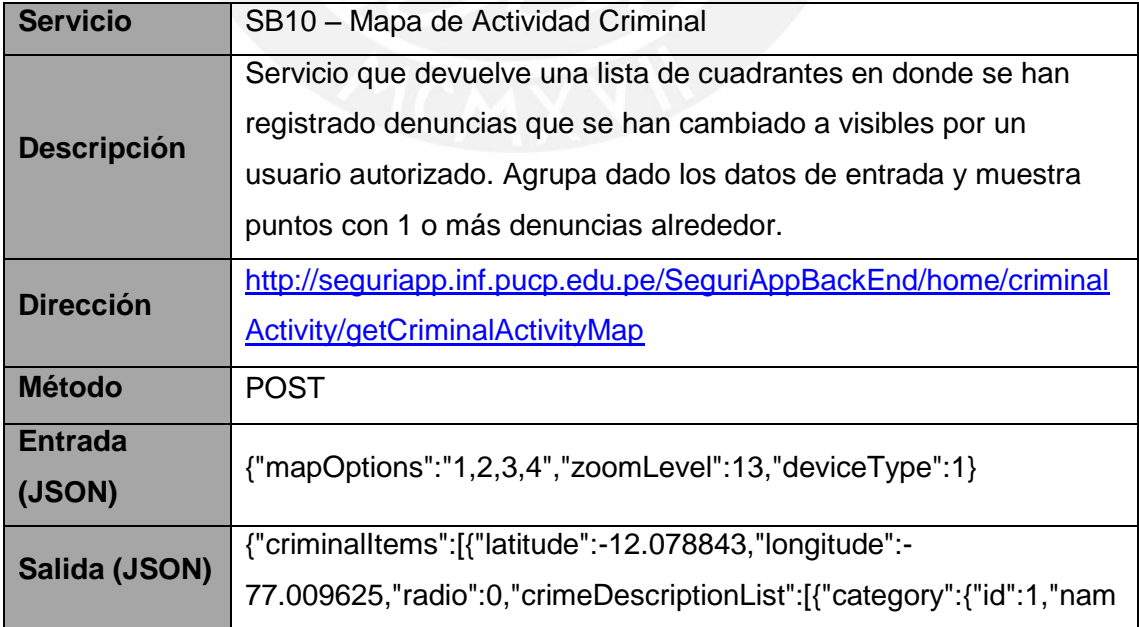

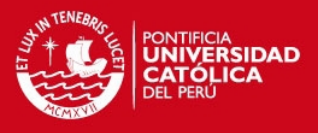

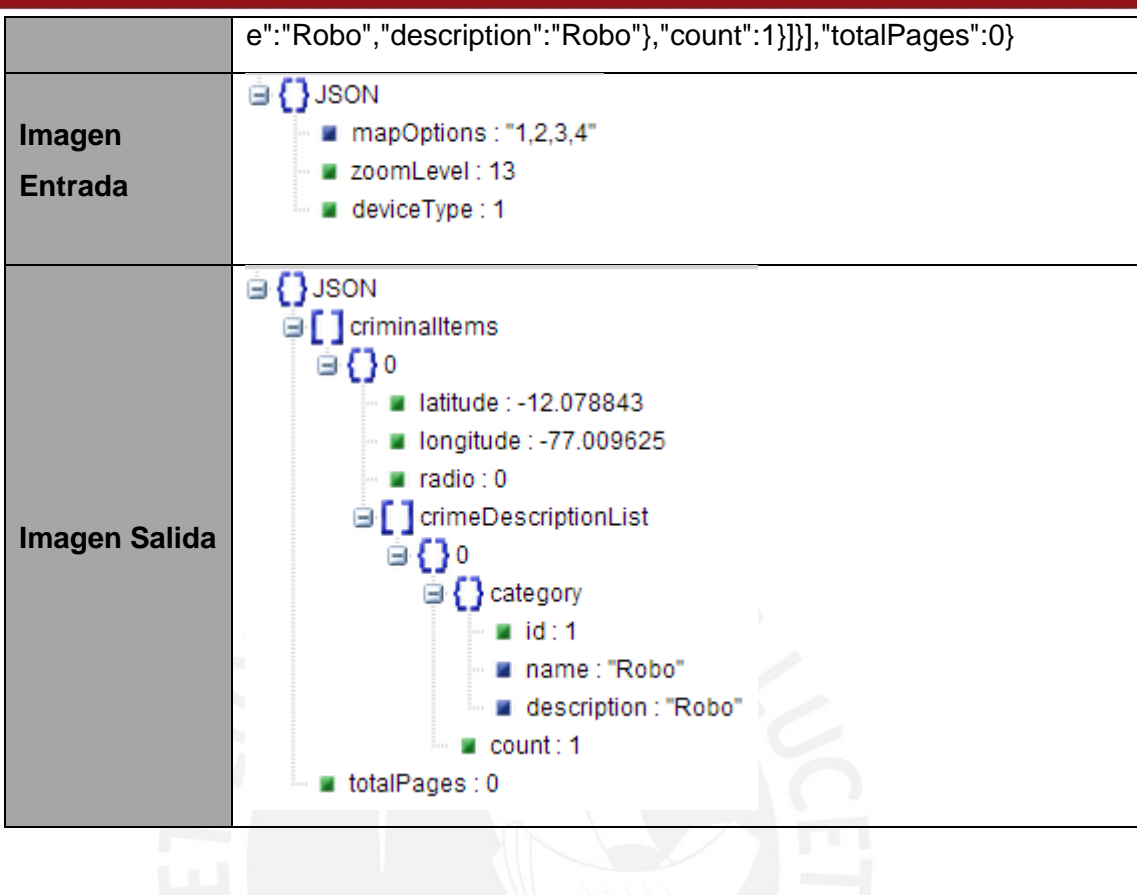

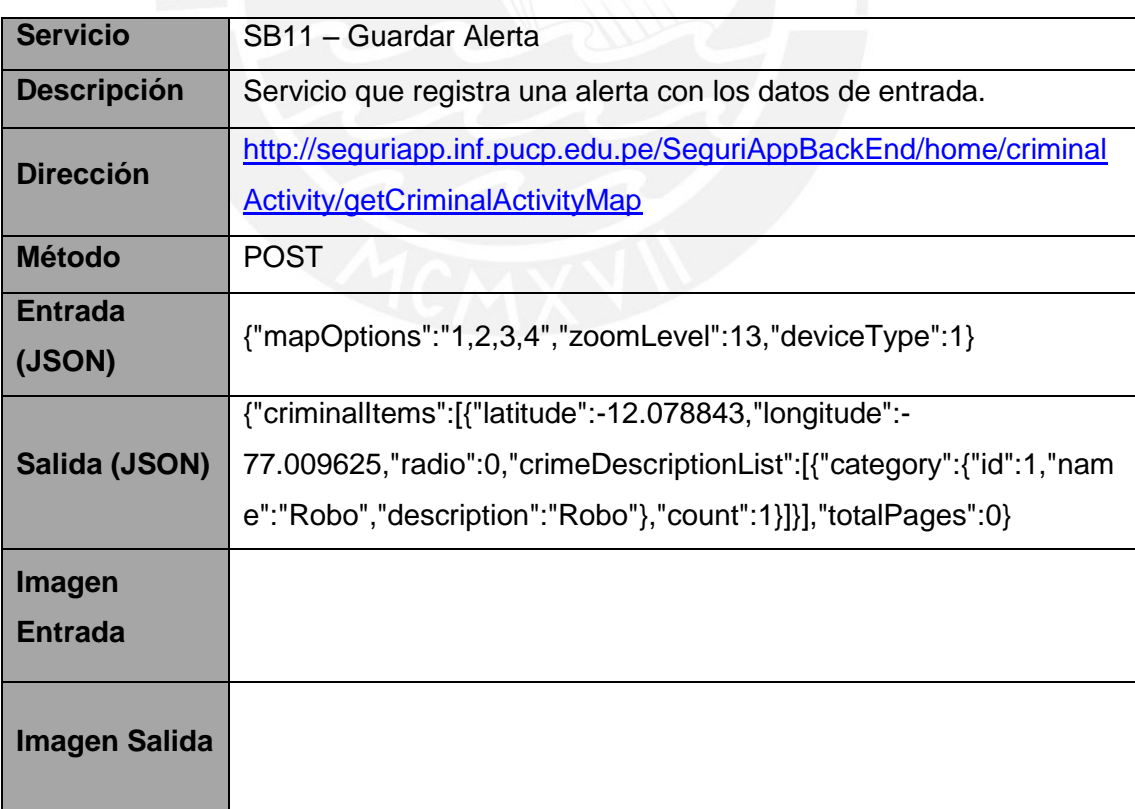

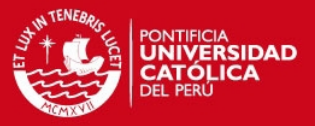

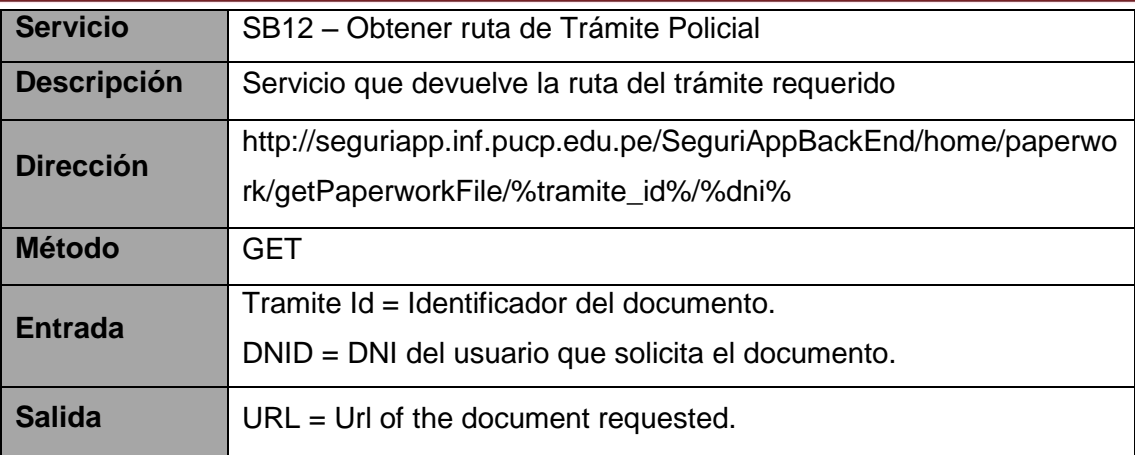

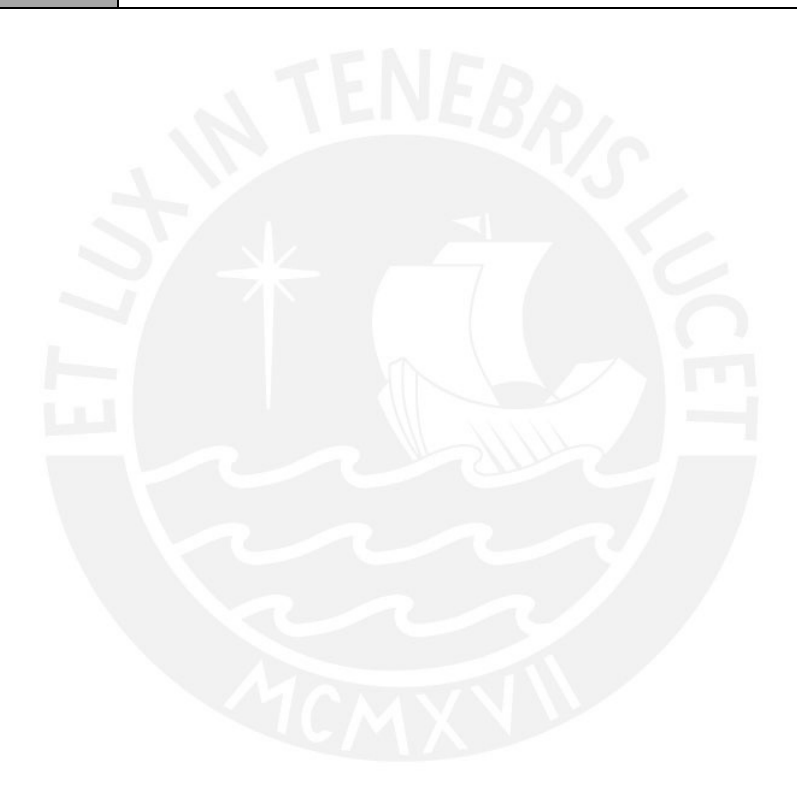